### ХАРКІВСЬКИЙ НАЦІОНАЛЬНИЙ ЕКОНОМІЧНИЙ УНІВЕРСИТЕТ ІМЕНІ СЕМЕНА КУЗНЕЦЯ

### ФАКУЛЬТЕТ ЕКОНОМІЧНОЇ ІНФОРМАТИКИ

### КАФЕДРА КОМП'ЮТЕРНИХ СИСТЕМ І ТЕХНОЛОГІЙ

# Пояснювальна записка

до дипломного проєкту

### БАКАЛАВР

(освітній ступінь)

на тему: «Розробка навчального комбінованого видання з вивчення середовища програмування Scratch»

> Виконала: студентка 4 курсу ф-ту ЕІ спеціальності 186 Видавництво та поліграфія Хміль Анастасія Миколаївна \_\_\_\_\_\_\_\_\_\_ Керівник: д-р. екон.наук, професор Пушкар О. I. Рецензент: к.т.н, доцент, професор кафедри інформатики Комунального закладу «Харківська гуманітарнопедагогічна академія» Харківської області Русскін В. М.

# **ЗМІСТ**

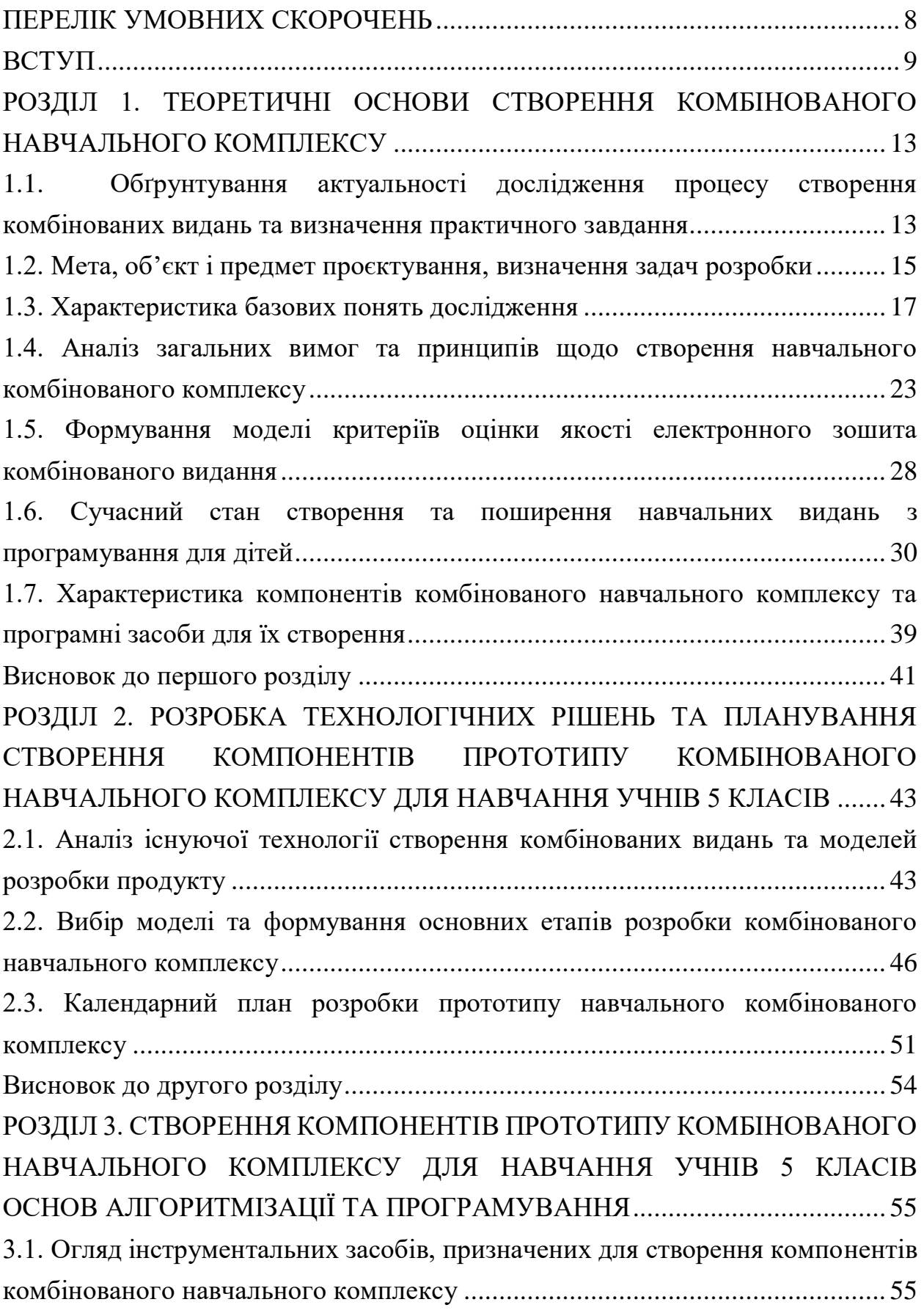

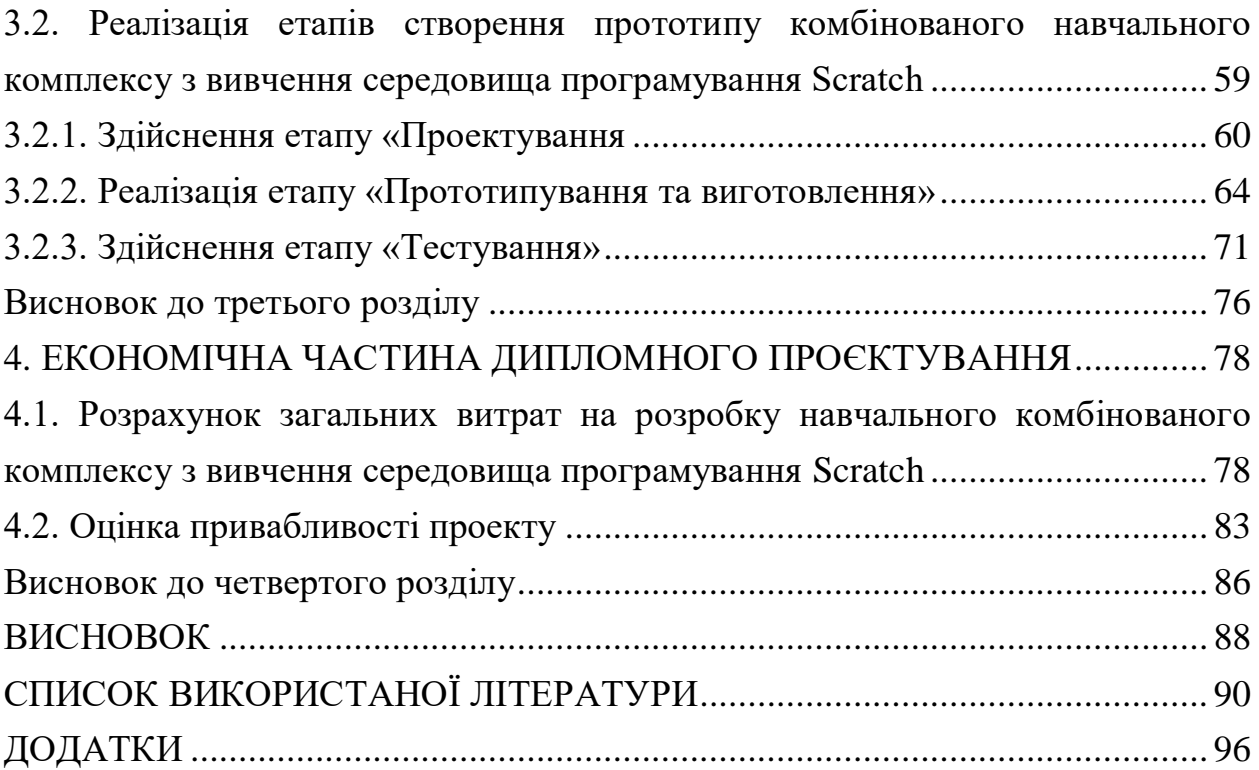

### **ПЕРЕЛІК УМОВНИХ СКОРОЧЕНЬ**

ПЗ – програмне забезпечення

ТЗ – технічне завдання

ІТ – інформаційні технології

ЦА – цільова аудиторія

МОН України – Міністерство освіти і науки України

#### ВСТУП

Низка нововведень в середній ланці шкільної освіти, а саме затверджені оновлені навчальні програми та Концепція Нової української школи, прийняте положення про електронні підручники зумовлюють появу нових навчальних матеріалів, зокрема електронних освітніх засобів.

Такі зміни спричиняють взаємозв'язок друкованих видань (зошити, картки, посібники) з електронними (підручники, тренажери, мобільні додатки).

Варто зауважити, що з 2023 року розпочнеться реформування навчального процесу середньої школи. Це здійснює появу конкурсних відборів на створення та грифування нових навчальних матеріалів від Міністерства освіти і науки України (МОН).

Україномовна література з програмування для дітей (підручники, книжки, додатки) потребує адекватних змін та появу нових видів видань.

В Україні є досить не поширені комбіновані навчальні видання, особливо з програмування. Тому вбачаємо, що пріоритетним є напрям дослідження процесу створення та впровадження в освітній процес такої літератури.

Розробка дипломного проєкту здійснюватиметься за двома основними концептами: теоретичний та проєктно-технологічний.

Теоретичний концепт дослідження полягає у визначенні основних понять та дефініцій комбінованого видання та навчального комбінованого комплексу; характеристик компонентів такого виду видання; аналізі сучасного стану виготовлення літератури із програмування для дітей шкільного віку; розгляді основних вимог і принципів.

Проєктно-технологічний концепт розглядає такі питання: технологічний підхід до проєктування навчального комбінованого комплексу (вибір моделі розробки ПЗ); застосування різних інструментальних технологій для створення прототипу; реалізація творчого задуму та розробка основних компонентів видання; проведення цільового анкетування.

Прикладна проблема: недостатня кількість україномовних інтерактивних видань із вивчення середовища програмування Scratch.

Метою дослідження є обґрунтування теоретичних і технологічних аспектів створення прототипу навчального комбінованого видання з вивчення середовища програмування Scratch, а також у розробці й експериментальній перевірці його ефективності в освітньому процесі школи.

Об'єкт дослідження – процес створення прототипу навчального комбінованого видання з вивчення середовища програмування Scratch.

Предметом дослідження є розробка та створення складових компонентів прототипу навчального комбінованого видання з вивчення середовища програмування Scratch.

Гіпотеза дослідження полягає у припущенні про те, що створений прототип комбінованого комплексу для навчання учнів 5 класів основ алгоритмізації та програмування у середовищі програмування Scratch дозволить урізноманітнити форми та методи проведення уроків із інформатики.

Мета, гіпотеза, об'єкт та предмет дослідження зумовили необхідність виконання наступних завдань:

1) провести пошукову роботу та аналіз існуючих іноземних і вітчизняних продуктів з вивчення середовища програмування Scratch;

2) на основі здійсненого аналізу науково-педагогічної та технічної літератури визначити суть та значення комбінованого навчального комплексу з вивчення середовища програмування Scratch;

3) охарактеризувати складові компоненти комбінованого навчального комплексу для навчання учнів 5 класу основ алгоритмізації та програмування;

4) визначити програмні засоби для створення різних компонентів комбінованого навчального комплексу;

5) спланувати та описати етапи створення комбінованого навчального комплексу;

6) створити та протестувати прототип комбінованого навчального комплексу, оцінити його якість.

7) оцінити економічну ефективність та конкурентоспроможність створеного прототипу комбінованого навчального комплексу на ринку навчальної літератури.

Поставлені завдання реалізовуються на основі здобутих знань у ході вивчення наступних навчльних дисциплін: «Мультимедійні технології», «Розробка Web-додатків», «Видавничо-поліграфічна справа», «Типографіка», «Теорія кольору» та «Основи композиції та дизайну».

Методи дослідження: теоретичні (аналіз наукової літератури, вивчення джерел інформації, порівняльний аналіз), емпірічні (опитування, спостереження), проектно-експериментальні, структурний аналіз (для виділення етапів виготовлення комбінованих видань), теорія графів (для створення ієрархічної моделі оцінки), синтез (для формування технологічних ланцюжків).

Практичне значення дослідження полягає в тому, що теоретичні висновки, експериментальні дані, що містяться в ньому, сприяють створенню подібних комбінованих навчальних комплексів та можуть бути використані в процесі викладання Інформатики в 5 класах. Створене за матеріалами бакалаврського дослідження комбінований навчальний комплекс «Жукроід» буде корисним для учнів, учителів, викладачів приватних і державних закладів освіти, видавців та освітян-практиків, яких цікавлять актуальні питання розвитку різних видів літератури з програмування для дітей.

Очікуваними результатами слугують підвищення ефективності, доступності та якості освіти на основі впровадження нових ігрових технологій навчання; розроблений та апробований прототип комбінованого навчального комплексу з успішним функціонуванням; створення умов для переходу до якісно нового рівня з вивчення основ алгоритмізації та програмування в школі.

Апробація результатів дослідження. Участь у Міжнародній науковопрактичній конференції «Інноваційні технології як фактор розвитку суспільства» (17 грудня 2019 року, м. Київ) та The 19th International scientific conference Information technologies and management 2020 (23-24 квітня, м. Рига, Латвія).

При проведенні уроків інформатики у 5 класах Харківського ліцею № 89 Харківської міської ради Харківської області.

Структура та обсяг кваліфікаційного проєкту. Дипломна робота складається з вступу, чотирьох розділів, 6 додатків. Повний обсяг роботи 115 сторінок. Список літератури складається з 52 джерел.

# РОЗДІЛ 1. ТЕОРЕТИЧНІ ОСНОВИ СТВОРЕННЯ КОМБІНОВАНОГО НАВЧАЛЬНОГО КОМПЛЕКСУ

1.1. Обґрунтування актуальності дослідження процесу створення комбінованих видань та визначення практичного завдання

Інтеграційні процеси в освіті та зміни в технологіях призвели до появи нових педагогічних професій та підходів до навчання. Сучасна шкільна освіта стає все більш предметною і практико-орієнтованою. Також активно розвиваються навчальні комп'ютерні ігри. Це зумовлює появу таких популярних педагогічних професій, як «Ігромайстер» та «Ігропедагог». Ігромайстер – це спеціаліст із розробки та організації навчальних ігор, супроводу ігор із використання симуляторів, а ігропедагог – це спеціаліст, який створює освітні програми на основі ігрових методик, виступає ігровим персонажем [4]. Як зазначає дослідницький проєкт «Атлас майбутніх професій», саме вище зазначені педагогічні спеціалізації будуть затребувані в освітньому процесі після 2020 року.

Дослідження нормативних документів (постанов, наказів, положень та інші) дозволило виявити кардинальні зміни в системі середньої освіти. Саме в 2017 році МОН України затвердило оновлені навчальні програми для учнів 5- 9 класів.

Також була запропонована ініціатива МОН України аби українська освіта була доступною для всіх жителів (не виключенням є й діти у зоні збройного конфлікту та тимчасово окупованих територій (ТОТ)). Для цього важливо створювати електронні видання та дидактичні матеріали для їх дистанційного навчання.

Крім цього в 2016 році була схвалена Концепція Нової української школи (НУШ) [30], яка передбачає активне впровадження нових дидактичних матеріалів та інформаційних технологій в освітній процес. Ці реорганізаційні зміни в освіті зумовили бурхливий розвиток навчальної літератури, яка б комплексно задовольнила потреби сучасних школярів. Також у 2018 році було прийнято положення про електронні підручники, що передбачає створення сучасних електронних освітніх ресурсів. Це зумовило початок проведення експерименту всеукраїнського рівня за темою «Електронний підручник для загальної середньої освіти» [38], що відбувається протягом 2018-2021 років.

У зв'язку з цим екс-міністр Лілія Гриневич зазначила, що наразі в Україні візуальне оформлення навчальних матеріалів оцінюється недостатньо. Тому постає необхідність у формулюванні критеріїв до оформлення навчальної літератури для учнів, щоб такі видання стали джерелом виховання візуальної культури. Саме оформлення впливає на бажання дітей вчитися та сприймати інформацію [13].

Із 2023 року планується реформування навчального процесу в 5 класах. Тому варто звернути увагу на підготовку та впровадження якісного навчального матеріалу для школярів саме цього віку.

У Новому стандарті середньої освіти [29] акцентується увага на робототехніці, як актуальному напрямі реформування природничоматематичної та інженерної освіти в школах, що вбачає розуміння основ алгоритмізації та програмування.

Але перш ніж починати програмувати роботоплатформи діти мають опанувати основами мови програмування Scratch, що вивчається на уроках інформатики у 5-6 класах. Із метою вдосконалення викладання та вивчення шкільного матеріалу з цієї теми важливо створити цікаве, інтерактивне та навчально-ігрове середовище.

Основою для розгляду існуючої навчальної літератури та інтерактивних середовищ із вивчення середовища програмування Scratch є міжнародний та вітчизняний досвід. Закордоном, переважно у США, Франції, Німеччині, Великобританії та Швейцарії спостерігається досить значний розвиток проєктування та впровадження в освітній процес полімедіних видань, книжок, електронних середовищ і веб-сайтів.

В Україні існує лише декілька видавництв («Ранок», «Розумники», «Gutenbergz», «Навчальна книга – Богдан» та «Око»), які займаються створенням інтерактивних засобів навчання, проте вони не передбачають наявність додаткових друкованих матеріалів, якими вчителі можуть послугуватись паралельно з мультимедійним виданням.

Варто додати, що на українському ринку навчальної літератури популярними є друковані тренажери (зошити, картки тощо). Проте, існує відсутність переконливої термінології стосовно виду таких видань. Досить незначна кількість вчених і вчителів-практиків описують впровадження їх в освітній процес. Це зумовлює більш детально розглянути низку дефініцій стосовно друкованих тренажів та їх практичну значущість у вивченні основ алгоритмізації та програмування.

Виробничо-практичне завдання кваліфікаційного проєкту постає в тому, що необхідно розробити та впровадити в освітній процес комбіноване навчальне видання, яке поєднує в собі електронний зошит, картки-тренажери та методичні рекомендації вчителям. До його створення можуть бути залучені спеціалісти з видавничої справи (дизайнери, верстальники, програмісти) та педагогіки (вчителі, викладачі, ігромайстери та ігропрактики). Передбачаємо, що такий вид навчальної літератури може посилити роботу професійних вчителів.

Окрім цього, технологія створення таких комбінованих навчальних видань буде корисною не лише спеціалістам із видавничої справи, а й майбутнім ігромайстрам, які поєднують в собі знання із технічної та педагогічної сфери діяльності.

#### 1.2. Мета, об'єкт і предмет проєктування, визначення задач розробки

Поєднання декількох компонентів комбінованого видання, які відповідають спільній меті надає нам можливість у ході дослідження використовувати назву – навчальний комбінований комплекс. Такі видання є багатофункціональними та кропіткими у створенні, тому варто сформувати мету, об'єкт та предмет проєктування такого комплексу, визначити основні завдання розробки.

Метою проєктування є розробка та створення прототипу навчального комплексу для навчання учнів 5 класу основ алгоритмізації та програмування.

Об'єктом проєктування – є навчальний комбінований комплекс, у якому дії учнів спрямовуються на досягнення освітньої мети, а саме засвоєння основ алгоритмізації та програмування.

Предметом виступає розробка мультимедійних компонентів електронного зошита та друкованих форм карток-тренажерів.

Завдання розробки:

1) проаналізувати основні технічні, педагогічні та користувацькі вимоги (провести анкетування учнів) до дитячих та навчальних видань; загальні принципи розробки електронних видань;

2) визначити критерії оцінки якості створеного прототипу;

3) обрати технологію та модель створення комбінованого навчального комплексу. Визначити етапи розробки та розробити технологічний ланцюжок операцій виготовлення комбінованого видання;

4) спланувати роботу проєктної групи у Google Календарі;

5) здійснити розробку мультимедійних компонентів та друкованих макетів;

6) визначити етапи тестування прототипу.

Результатом проєктування є програмний та друкований продукт, який створюється для конкретних умов освітнього процесу.

Користувачем зазначеного продукту є учні середньої школи, які відрізняються від інших категорій школярів засвоєнням різних видів інформації.

#### 1.3. Характеристика базових понять дослідження

Стрімкий розвиток технологій та різних видів видань зумовлює важливість аналізу та впровадження нових визначень понять у видавничій справі.

У державному стандарті України 3017:2015 «Інформація та документація. Видання. основні види. Терміни та визначення понять» поняття «комбіноване видання» трактується так – це видання складної матеріальної конструкції, яке разом із друкованим виданням містить інші носії інформації з записами звуків чи зображенням [21].

За визначенням Л. Маїк, комбіноване видання складається з двох і більше матеріальних носіїв інформації, що сюжетно пов'язані між собою і комозиційно доповнюють один одного. Одночасно з книжковим виданням комбіноване видання може включати звукові записи на аудіокасетах і/або компакт-дисках, а також посібники з об'ємними зображеннями і рельєфними рисунками, які доповнюють викладену в книзі інформацію [26].

Серед навчальної друкованої та електронної літератури поширеними є поняття «комплекс», «навчальне видання», «тренажер», «комплект», «робочий зошит», «настільна гра», «ігрове середовище», «посібник» тощо.

У тлумачному словнику української мови термін «комплекс» розуміється як сукупність предметів, явищ, дій, властивостей, що становлять одне ціле [23].

Звернемо увагу на поняття навчальне видання, що задекларовано в ДСТУ 3017:2015. Цей вид видання містить систематизовані відомості наукового або прикладного характеру, викладені у зручній для вивчення й викладання формі [21]. Е. Огар додає, що таке видання розраховане для учнів різного віку [32].

Одним із видів навчальних видань є навчально-наочний посібник, що є образотворчим виданням матеріалів, які містять ілюстративно-наочні матеріали, що сприяють вивченню і викладенню дисципліни, засвоєнню її змісту [35].

Отже, синтез вищерозглянутих дефініцій надав можливість під комбінованим навчальним комплексом розуміти навчально-наочним виданням, що складається із двох або більше взаємопов'язаних друкованих та електронних компонентів.

При створенні комбінованого навчального комплексу доцільно визначити його компоненти. Для освітніх цілей були обрані такі складові комплексу, як: електронний зошит, картки-тренажери, методичні рекомендації для вчителів та інструкцію з використання. Склад комплексу представлений на рис. 1.1.

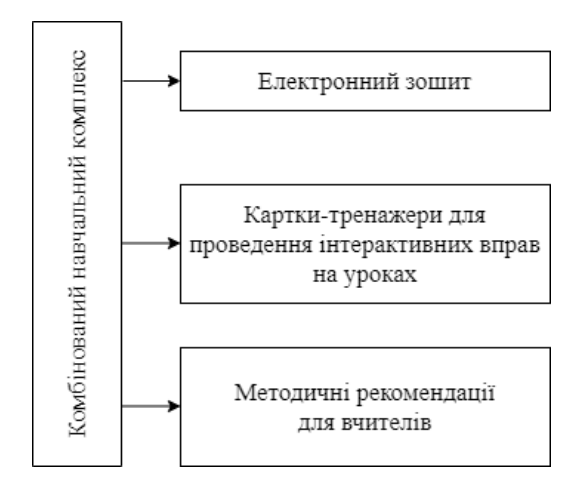

Рис. 1.1. Склад комбінованого навчального комплексу

Подальший хід теоретичного дослідження повинен бути спрямований на з'ясування таких понять як: «електронний зошит», «картка-тренажер», «дидактичні матеріали» та визначення їхніх переваг в освітньому процесі.

Аналіз психолого-педагогічних праць дозволив дійти висновку, що серед назв, що зустрічаються в науковій та технічній літературі [5, 8, 21, 24, 28, 33 та ін.] є такі: «електронний дидактичний ресурс» (О. Мельник, О. Микитюк, Н. Олефіренко, Н. Янц), «електронний освітній ресурс» (О. Мельник), «освітній програмний засіб» (І. Морквян), «комп'ютерний підручник» (Л. Гризун), «мультимедійне електронне видання» (ДСТУ 7157:2010), «мультимедійний навчальний комплекс» (І. Бондар), «мультимедійний навчально-методичний комплекс» (В. Кархут, А. Кудін). Спільним у наведених термінах є те, що до їх складу можна віднести презентації, відео, аудіо, ілюстрації, схеми, хмари слів; інтерактивні вправи, створені у різних сервісах Інтернет; електронні дидактичні комплекси до складу яких входять електронні підручники, електронні робочі зошити тощо.

Згідно ДСТУ 3017:2015 мультимедійний навчальний комплекс можна порівняти з мультимедійним електронним виданням, в якому рівнозначно та взаємопов'язано за допомогою відповідних програмних засобів існує текстова, звукова, графічна та інша інформація [21].

І. Бондар під мультимедійним навчальним комплексом розуміє поєднання навчальних текстів із різними видами контенту, що «забезпечують самостійне придбання знань з певного навчального предмета на основі побудови користувачем власної траєкторії навчання» [7].

А. Мохонько, розглядаючи мультимедійний навчальний комплекс, як перспективний спосіб навчання дітей, робить уточнення. А саме: «Електронний мультимедійний навчальний комплекс для дітей – це сукупність певних завдань з конкретної теми, що включає в себе навчальні та розважальні елементи, є інтерактивним та сприяє засвоєнню теоретичного матеріалу і практичних вмінь» [30].

А. Кудін та В. Кархут, розглядаючи проблему розробки мультимедійного навчально-методичного комплексу, визначали такі складові, як: електронні копії існуючих паперових підручників, опорний конспект лекцій з інтегрованими гіперпосиланнями, банк мультимедійних лекцій з синхронізованими презентаціями в середовищі Camtasio Studio, колекція навчальних відео-матеріалів, банк мультимедійних презентацій для аудиторних лекцій, інтерактивний розвязник задач, тренажер на базі Maxima, тестуючий модуль [24].

Спираючись на наведені тлумачення поняття «мультимедійний навчальний комплексу» під цим терміном ми розумітимемо мультимедійне електронне видання, в якому поєднуватимуться навчальні тексти, опорні конспекти, творчі завдання та інший навчальний або пояснювальний матеріал, що сприятиме засвоєнню теоретичного матеріалу та набуттю практичних навичок учнями. Одним із таких видань може бути електронний робочий зошит.

Проблему створення та впровадження в освітній процес робочих зошитів досліджували Ю. Дорошенко, Л. Осіпа, О. Постильна, Н. Преображенська, Ю. Шмельова та інші. Науковці по-різному трактують визначення «сучасного робочого зошита», вважаючи, що це: засоби, що сприяють реалізації цілісної системи навчання (В. Онищук); дидактичний комплект для виконання самостійної роботи студентами як на практичних заняттях, так і в процесі підготовки до них безпосередньо на сторінках зошитів (Н. Преображенська); набір завдань для організації самостійної роботи, складений чітко відповідно до чинних робочих програм (О. Нільсон) [7].

Класифікуючи робочі зошити за видами, дослідники розглядають такі, як: інформаційні, тренінгові, контролюючі, змішані тощо. Всі вона мають свої специфічні функції, які вони виконують у процесі навчання.

У Положенні про електронні освітні ресурси під терміном «електронний робочий зошит» розуміється електронне практичне видання, що містить дидактичний матеріал і сприяє самостійній роботі учня під час освоєння навчального предмета [36].

Ю. Дорошенко та Л. Осіпа, розглядаючи робочий зошит із інформатики як засіб формування самоосвітньої компетентності учнів, зазначають, що він є «дидактичним засобом, що доповнює, конкретизує й опрактичнює основний навчальний матеріал підручника, сприяє підвищенню ефективності навчання школярів та їхньому інтелектуальному розвитку, організаційно і змістово забезпечує самостійну навчально-пізнавальну діяльність та педагогічний контроль» [18]. Автори наголошують на важливості використання при створенні робочих зошитів із інформатики тестових запитань; практичних робіт; завдань і задач на самостійне виконання; креативних і комплексних задач.

Серед переваг електронних робочих зошитів можна виділити стисле та структуроване подання теоретичних відомостей; система диференційованих завдань для практичного виконання та підказок щодо їх виконання; наявність інтерактивних тестових завдань; забезпечення індивідуальної траєкторії навчання учнів.

Зазначимо, що сучасні електронні зошити не є замінником традиційних засобів навчання, а мають дидактично доцільно їх доповнювати. Такий вид видання диференціює знання з пошуку, аналізу та узагальнення навчальної інформації.

Звернемо увагу на те, що діти шкільного віку (9-12 років) швидко втрачають концентрацію уваги на запам'ятовуванні важливого складного матеріалу, тому вчителям краще застосовувати на уроках більше інтерактивних вправ або ігрових форм навчання.

Серед різних засобів навчання в педагогічній науці важливе місце займають дидактичні матеріали.

Значний вплив на наше дослідження мали наукові погляди зарубіжних учених У. Геллерта (Gellert, U) [47], Тарока M. (Tarouca, M.R.L), Конрата М. (M.L.P. Konrath), Карвалью М (M.J.S. Carvalho). та Авіла Б. (B.G. Ávila) [51], зокрема сформульовані ними позитивні чинники використання дидактичних матеріалів на уроках. Вони наголошують на тому, що вони допомагають студенту або учню в контекстуалізації знань, заповнивши прогалини, що залишилися під час навчання, полегшивши учням побудувати власні уявлення про наукові знання стосовно загальних знань. Окрім цього, вони класифікують їх як візуальні (плакати, картки, малюнки, зразки); аудіовізуальні та інтерактивні [цитовано за 43].

Педагогічний відділ Державного управління Автономної провінції Больцано (Італія) надає перелік дидактичних матеріалів. До них відносяться робочі листи, картки, плакати, мапи, графіки, навчальні ігри, аудіо-файли, фільми і цифрові навчальні ігри. Усі подані навчальні матеріали допомагають вчителям у розробці компетентнісного та міждисциплінарного уроку [44].

Н. Кабанова, автор розробки «УІМКТ для використання на уроках хімії з метою інтенсифікації та раціоналізації освітнього процесу», запропонувала власне поняття, що картки-тренажери – це дидактичні матеріали, універсальність яких виражається в функціонально-цільовому аспекті: виконанні різних освітніх функцій: навчання, тренінгу, контролю і самоконтролю, оцінки та самооцінки, виховання і розвитку, а також у формуванні системних знань учнів, інтеграційних умінь, позитивної мотивації до навчання [22].

Вважаємо за необхідне доповнити його. Під картками-тренажерами будемо розуміти інтерактивні дидактичні матеріали, які складено згідно із тем навчальної програми. Їх універсальність полягає у розвитку таких здібностей як: інтелектуальна гнучкість, самоконтроль та робоча пам'ять. Карткитренажери дозволяють надавати певні знання та практичні завдання у вигляді розваги, коли навчання, розвиток та соціалізація учнів здійснюється шляхом активізації всіх їх каналів сприйняття інформації. Вони можуть слугувати доповненням до електронного зошита.

Щодо класифікації видань, то тренажери зазвичай відносять до навчальних видань та наочних посібників.

Згідно із ДСТУ 3017:2015 наочним посібником є образотворче видання, змістом якого є переважно зображення, призначене для застосування у навчальному процесі, практичній і виробничій діяльності. Також вказано, що за цільовим призначенням вони бувають навчальними, виробничопрактичними та довідковими виданнями, а за матеріальною конструкцією: аркушевим, книжковим, комплектним виданням.

Отже, підсумовуючи зазначимо, що опора на представлені в роботі ключові поняття дає можливість під комбінованим навчальним комплексом розуміти навчально-наочне видання, що складається із двох або більше взаємопов'язаних друкованих та електронних компонентів та має на меті урізноманітнити навчальний процес з вивчення певного шкільного предмету.

1.4. Аналіз загальних вимог та принципів щодо створення навчального комбінованого комплексу

Вимоги є основою для проєктування програмного забезпечення або продукту. Вони повинні бути важливими, стабільними, проранжованими (правильно проранжовані критерії дозволяють виключити ризик невірного розподілу зусиль проектної команди), не суперечливими, здійсненними, коректними та що модифікуються. Існують типи вимог: функціональні, нефункціональні, вимоги до користувачів, вимоги до атрибутів якості, системні вимоги та обмеження.

Для нашого дослідження були обрані такі технічні вимоги: система повинна запам'ятовувати на якій сторінці зупинився користувач при наступному відриванні файлу (функціональні); система має бути стійка до збоїв, проста у використанні, може використовуватися на інших платформах (нефункціональні); не допускається використання Flash, бо з грудня 2020 року принипиняється його підтримка, розширення інтерфейсу має бути 1280 х 1024 px і можливість його відображення на 1920 х 1080 px (обмеження).

Вимоги формуються за допомогою основних технік збору інформації. Для створення навчального комбінованого комплексу було застосовано техніку інтерв'ю, анкетування, «мозговий штурм» (дозволяє згенерувати значну кількість ідей) та спостереження (включення технічного фахівця в освітній процес в якості учасника).

У ході визначення користувацьких вимог було проведенно анкетування, яке проводилося за загальною анонімною онлайн-анкетою, що представлена в додатку Б. В експерименті брали участь учні 5-х класів Харківського ліцею №89 (цільова аудиторія, загальна кількість респондентів була 41 особа). Результати анкетування представлено в додатку В.

Наведені дані в таблицях свідчать про те, що учні хотіли аби навчання у наступному навчальному році відбувалося із використанням електронного зошита. Вони зазначили, що існуючий підручник з інформатики переважно відповідає їхнім вимогам. Учні визначили, що їх приваблюють яскраві кольори та ігрові підходи навчання. При вивченні інформатики їм не вистачає мотивації для виконнаня завдань та є бажання покращити запам'ятовуваність теоретичного матеріалу.

Важливо при створенні електронного робочого зошита послуговуватися стандартами ISO 9241-10 [48] та ISO 14915 [50], (представлені на рис. 1.2) Вони стануть підґрунтям для розробки критеріїв оцінювання якості створеного електронного робочого зошита.

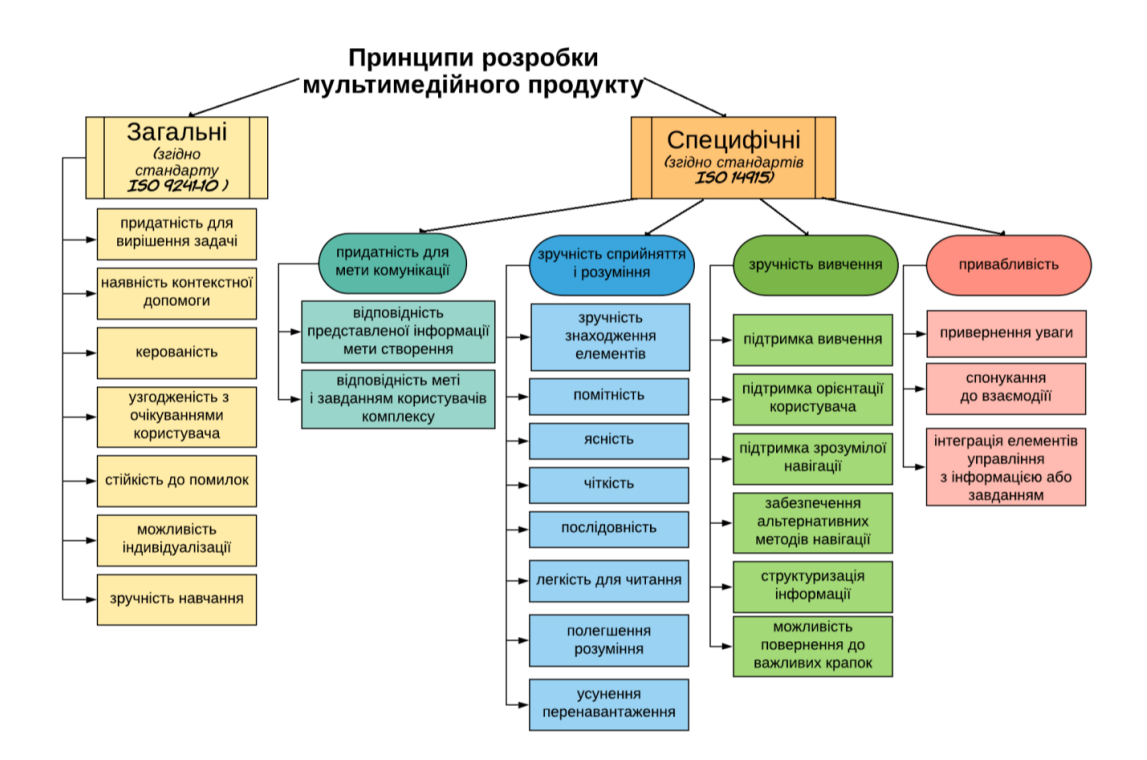

Рис. 1.2. Принципи розробки електронного зошита за стандартами ISO 9241-10 та ISO 14915

Також при розробці нашого видання необхідно враховувати такі нормативні документи, як: методичні рекомендації МОН України, положення про електронний підручник, визначений державний стандрт ДСТУ 29-62002 «Видання для дітей. Поліграфічне виконання», державні санітарні норми і правила «Гігієнічні вимоги до друкованої продукції для дітей» (ДСанПіН 5.5.6-084-02) та державні санітарні правила і норми безпеки іграшок та ігор для здоров'я дітей (ДСанПіН 5.5.6.012-98).

Згідно ДСТУ 29-62002 та ДСанПіН 5.5.6-084-02 нашої цільовою аудиторію є третя група – це учні 5-9 класів (діти середнього шкільного віку (11-14 років уключно)). Відомості про вікову категорію читачів повинні обов'язково відображатись на титульному аркуші видання. У державних нормах зазначено, що в навчальних виданнях заборонено використання для виокремленого тексту – виворітний шрифт та кольорові фарби на кольоровому фоні; застосування медієвальних шрифтів. Для друкування основного тексту на кольоровому, сірому фоні, багатоколірних ілюстраціях потрібно застосовувати кегль шрифту не менше 12 пунктів. Для додаткового та виокремленого тексту дозволяється застосовувати виворітний шрифт кеглем 12-14 пунктів з оптичною густиною фону не менше 0,5. У всьому обсязі видання для основного, додаткового та виокремленого тексту, крім заголовків, дозволяється застосовувати шрифти не більше чотирьох гарнітур або чотирьох накреслень однієї гарнітури [15].

Для розробки електронного зошита важливим є Положення про електронний підручник, яке було прийнято задля впровадження цифрових технологій в загальній середній освіті, підвищення якості навчальних матеріалів та освітніх послуг. У положенні зазначені вимоги до змісту, організації матеріалу, інтерфейсу та дизайну, вихідних відомостей, технічних і функціональних можливостей електронних підручників. Виділимо найголовніші:

1) зміст видання повинен відповідати стандарту освіти, типовій освітній (навчальній) програмі, затвердженій МОН України;

2) Е-підручник не має містити реклами, а також посилань на матеріали, які не є складовою частиною цього е-підручника, або надавати безпосередній доступ (платний чи безоплатний) до таких матеріалів;

3) організація матеріалу в е-підручнику має бути: чітко структурованою та логічно систематизованою; послідовною і логічною; приведена у відповідність до вікових особливостей здобувачів освіти;

4) розміщення ілюстративного та мультимедійного матеріалу як самостійного або додаткового джерела інформації має бути доцільним та логічним;

5) в е-підручнику має бути забезпечено збалансоване співвідношення мультимедійного та іншого контенту;

6) інтерфейс повинен бути цілісним та інтуїтивно зрозумілим;

7) дизайн е-підручника має забезпечувати концентрацію уваги користувача на головній суті. Фон сторінки не повинен відволікати від тексту й зображень;

8) в е-підручнику повинні бути наявні: чіткі інструкції з виконання завдань, а також зворотний зв'язок після виконання завдань; можливості збільшення розміру шрифту тексту та/або масштабу контенту; інструкція користувача;

9) інсталяція е-підручника у разі потреби має бути зручною та легкою;

10) Е-підручник має забезпечувати можливість роботи на трьох чи більше операційних системах, не менше двох з яких – для мобільних пристроїв;

11) для використання е-підручника повинна бути забезпечена можливість: завантаження його на пристрій користувача і роботи без подальшого доступу до мережі Інтернет. Ця вимога має забезпечуватись для кожної операційної системи згідно з пунктом 1 цього розділу; перегляду відеота прослуховування аудіофайлів без потреби встановлення додаткових плагінів (додатків) та без використання мережі Інтернет; в е-підручнику мають бути: засоби навігації за його структурними одиницями (наприклад, зміст, предметний покажчик, іменний покажчик тощо); інтерактивні елементи; мультимедійний контент [34].

У методичних рекомендаціях МОН України потенційним авторам щодо підготовки підручників для 5 класу закладів загальної середньої освіти зазначено, що у навчальних виданнях з інформатики можна розміщувати посилання (текстові, QR-код тощо) на додаткові матеріали розміщені онлайн, проте сторінки де розміщені ці матеріали, не повинні містити жодної реклами. Виділено, що відповідно до Указу Президента України від 15 травня 2017 року № 133/2017 неможливим є використання російських поштових служб і програмних продуктів російського виробництва. Зауважено, що варто обирати вільно поширюване кросплатформенне програмне забезпечення на уроках інформатики. Також надана інформація, що для викладання теми «Алгоритми та програми» у більшості чинних підручників використані ігрові мови програмування. Але для дітей, які мають хист до програмування можна надавати паралельно із ігровою мовою звичайну [27].

У 2018 році були затверджені інструктивно-методичні матеріали для проведення експертами експертиз електронних версій проєктів підручників, де розміщені критерії оцінювання для: науково-методичної та психологопедагогічної експертизи. Вимоги до дизайну та ілюстрацій електронного підручника окреслені окремим пунктом у вищезазначеному документі. Важливим є те, щоб ілюстрації реалізовували виховну функцію та були доцільними, зрозумілими і зі збалансованою кольоровою гаммою. Малюнки повинні носити новаторський, нешаблонний характер аби привернути та затримати увагу школяра [20].

Так як картки-тренажери плануються створюватися із фанери, то варто ознайомитися з державними санітарними правилами і нормами безпеки іграшок та ігор для здоров'я дітей (ДСанПіН 5.5.6.012-98) [16].

Розглянувши комплекс технічних, педагогічних вимог та різні стандарти було вирішено спроєктувати ієрархічну модель оцінки якості електронного зошита, що наведено у підрозділі 1.5.

1.5. Формування моделі критеріїв оцінки якості електронного зошита комбінованого видання

Визначимо критерії оцінювання прототипу електронного зошита (мультимедійне видання) з урахуванням вищезазначених технічних, педагогічних вимог та принципів його розробки за стандартами ISO 9241-10, ISO 14915.

Для цього нам необхідно побудувати багатозв'язковий орієнтовний граф, вершини якого відповідають обраним чинникам, а дуги вказують напрям залежності одного чинника від іншого.

Для поєднання багатьох важливих критеріїв вводимо два поняття: кондиційність – відповідність видання технічним нормам, або стандартам; релевантність – відповідність цільовому призначенню, певному типу видань.

Створюємо ланцюг взаємоповязаних критеріїв технічної складової:

Мультимедійні компоненти  $\rightarrow$  ергономічність  $\rightarrow$  поліфункціональність (мультиплатформеність) відповідність складу і структури контенту вимогам педагогічного дизайну  $\rightarrow$  психологічний комфорт візуального середовища ЕЗ (з урахуванням вікових категорій)  $\rightarrow$  можливість реалізації різних видів діяльності продуктивність.

Ланцюг взаємоповязаних критеріїв інформаційної складової:

Релевантність  $\rightarrow$  практично-орієнтований та структурований контент  $\rightarrow$ комунікативність дидактична унікальність.

На основі цих ланцюгів створюємо взаємозв'язок основних критеріїв оцінки електронного зошита (див. рис. 1.3)

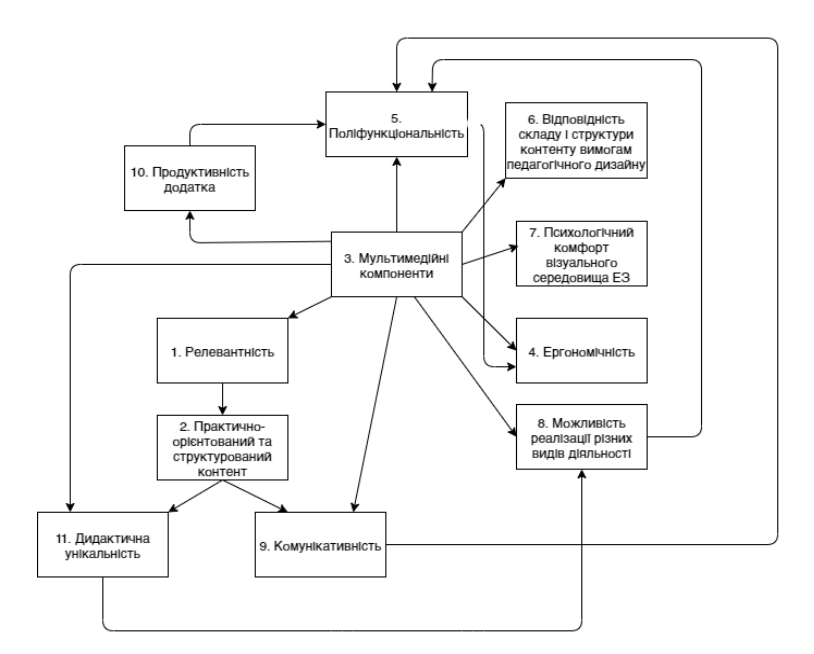

Рис. 1.3. Взаємозв'язок основних критеріїв оцінки електронного зошита

Щоб визначити ступінь впливу чинників варто сформувати рангову модель критеріїв оцінки якості електронного зошита. Скористаємось методикою В. Браткевича [9], що передбачає побудову матриць суміжності та досяжності (див. додаток А).

На основі аналізу матриць була побудована рангова модель впливу критеріїв оцінювання на якість електронного зошита (див. рис. 1.4).

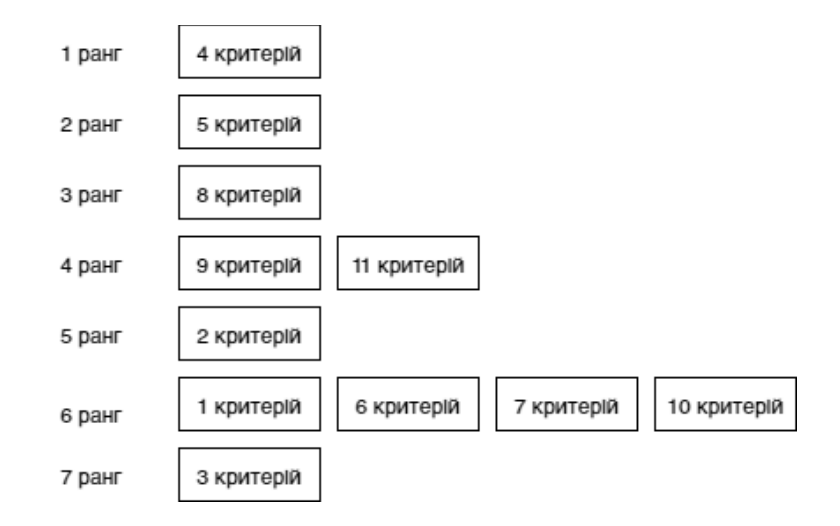

Рис. 1.4. Рангова модель впливу критеріїв оцінювання на якість Електронного зошита

Згідно із отриманною ранговою моделлю ми бачимо, що найвпливовішим критерієм оцінки є ергономічність. Із цього випливає, що серед технічних вимог до електронного робочого зошиту вагомими є: 1) коректність відкривання як на стаціонарному комп'ютері або ноутбуці, так і на смартфоні або планшеті (поліфункціональність); 2) запуск без встановлення на пристрій додаткового програмного забезпечення.

Розглянувши комплекс технічних, педагогічних вимог та різні стандарти було створено ланцюг критеріїв. Визначивши найголовніші критерії ми можемо розпочати реалізацію етапів розробки та провести якісну оцінку готового прототипу.

1.6. Сучасний стан створення та поширення навчальних видань з програмування для дітей

Активне використання візуального подієво-орієнтовного середовища програмування Scratch в освітньому процесі спонукає видавців та освітні установи до розробки нових друкованих та електронних видань у світі.

Закордоном випущено чимало друкованих, інтерактивних електронних книг, створена низка веб-сайтів для вивчення середовища програмування Scratch.

Практичний інтерес для нас становить аналіз досвіду США, Великобританії, Німеччини, Швейцарії, Франції та України у випуску навчальної літератури з цієї теми.

У США існують як друковані, так і електронні видання для опанування основ алгоритмізації та програмування. Американське мультимедійне видавництво «Capstone» (https://www.capstonepub.com/library/) має в своєму асортименті електронні книги з програмування, такі як: «Coding in Scratch for Beginners: 4D An Augmented Reading Experience», «How Coding Works», «Computer Programming: Learn It, Try It!» та інші.

Також існує серія друкованих навчальних посібників «Веселий вступ до програмування» від американської видавничої компанії «No Starch Press». Саме серію цих видань було перекладено українською мовою видавництвом «ВСЛ» (м. Львів).

Особливу увагу створенню дитячих навчальних видань щодо вивчення програмування приділяють британські видавці. Видавництво «Walker Books» (м. Лондон) у співпраці з всесвітнім співтовариством розробників цифрових програм «Young Rewired State» створило дитяче навчальне полімедійне видання [19] «Get Coding», яке вміщує в себе серію друкованих книжок із програмування та веб-сайт (https://getcodingkids.com/), на якому розміщено інтерактивні завдання. Друкований примірник перекладено українською мовою видавництвом Vivat (м. Харків) та випущено у 2019 році.

Видавництво «Usborne Publishing» у співпраці з розробниками програми Circular Flo представили інтерактивну книгу для планшетних пристроїв «Кодування для початківців – «Використання програми Scratch». Проаналізувавши зміст навчального видання, можна зробити висновок, що книга застаріла, бо містить в собі завдання для програми Scratch v2. Наразі ця версія програми була вилучена із офіційного сайту Scratch (https://scratch.mit.edu/).

Також у Великобританії проблемою створення видань з програмування для дітей займаються веб-студії. Проєкт «Disovery Education» (https://www.discoveryeducation.co.uk/) створив інноваційний веб-простір для вивчення основ алгоритмізації та програмування. Він пропонує учням та вчителям інтерактивні заняття, які вміщують в себе цифровий мультимедійний контент: відео- та аудіо-матеріали; середовище, де необхідно виконувати завдання з блоками; дидактичні матеріали тощо. Методика, яка представлена на сайті, щодо засвоєння базових знань з програмування подібна до веб-сайту Scratch (https://scratch.mit.edu/) та Code.org (https://code.org/).

У Франції з 2016 році викладання шкільного програмування на уроках інформатики стало обов'язковим у початковій та середній школах. Видавнича служба «CreateSpace Independent Publishing Platform» у 2017 році видала друкований франкомовний посібник «Scratch au collège: Алгоритми та програмування». Він містить у собі теоретичний та практичний матеріал для оволодіння базовими навичками програмування в середовищі Scratch.

Французьке видавництво «Librairie Eyrolles» (м. Париж) випустило три навчальні видання з вивчення основ алгоритмізації та програмування: «Le grand livre de Scratch: візуальне введення в програмування мікшувальних ігор, мистецтва і науки» (2019 рік), «25 випробувань для кодування за допомогою Scratch 3 для дітей» (оригінальна назва: «25 défis pour coder avec Scratch 3 pour les kids», 2016 рік) та «Scratch 3 Activity Book: для дітей від 8 років» (2019 рік).

Друкована книга «Scratch 3 Activity Book: для дітей від 8 років» має ігрову форму засвоєння навчального матеріалу. Дітям разом із головними героями Томом та Лілою пропонується виконавши завдання, відвідати американський парк Йеллоустоун і його околиці. Завдання у книзі розподілені на п'ять видів складності.

Аналіз навчальної франкомовної літератури показав, що у Франції існує досить велика кількість видань (зошити, підручники, посібники) для вивчення основ алгоритмізації та програмування.

У Німеччині існує проєкт «Шоу з Мишеням» від Західно-німецького радіомовлення WDR, який має освітню мету. Він розпочинав свою діяльність із розробки та випуску дитячого освітнього телесеріалу на німецькому телебаченні. Згодом з'явився веб-сайт із інтерактивним навчанням, де поширюються знання із різних навчальних дисциплін, зокрема програмування. На сайті (https://programmieren.wdrmaus.de/) існує веб-додаток «Programmieren mit der Maus», в якому діти в ігровій формі знайомляться з програмуванням із відкритим вихідним кодом «Scratch». Додаток містить такі навчальні матеріали: вбудоване середовище програмування Scratch, інтерактивні ігри, настільні ігри, які можна роздрукувати та методичні рекомендації для вчителів (див. рис. 1.5).

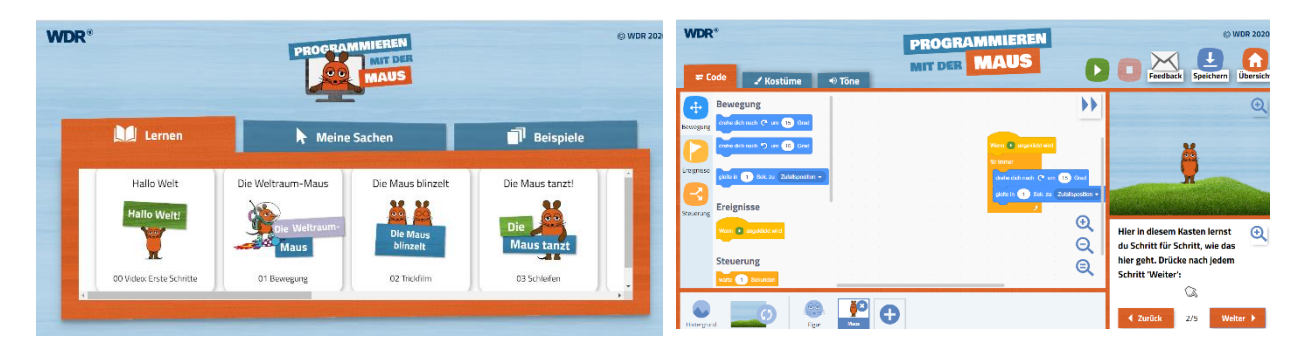

Рис. 1.5. Екранна копія веб-додатку проєкту «Програмування з Мишеням»

У межах цього проєкту, у 2019 році вийшла друкована книга «Навчитися програмувати разом із Мишеням» (оригінальна назва: «Programmieren lernen mit der Maus») від Філіпа Кіфера, відомого німецького автора підручників з Інформатики.

У Швейцарії було оголошено про презентацію навчального видання «Einfach Informatik 5/6» для вивчення Інформатики у 5-6 класах, яке розроблено Навчально-консультаційним центром з вивчення інформатики в ETH Zurich (ABZ) спільно з провідним приватним освітнім видавцем в Швейцарії «Klett and Balmer Verlag». Як зазначають розробники, начальний комплект має 4 частини та два томи («Програмування» та «Пошук рішень»): друкований та електронний підручники, методичні рекомендації для вчителів (друкований та онлайн формат) та безкоштовне онлайн-середовище програмування XLogoOnline, яке було розроблене в ETH (Швейцарська вища технічна школа Цюріха) і адаптовано до навичок і потреб дітей (див. рис. 1.6).

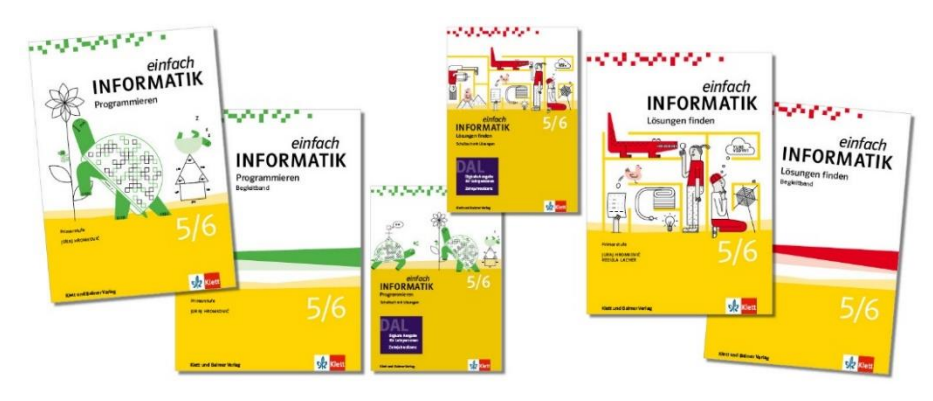

Рис. 1.6. Презентаційні друковані та електронні підручники з інформатики для 5-6 класів (Швейцарія) [45]

Також до презентації підручників можна ознайомитись із двома безкоштовними відкритими онлайн середовищами із частиною завдань до підручника: https://einfachinformatik.inf.ethz.ch/ та https://xlogo.inf.ethz.ch/ (див. рис. 1.7).

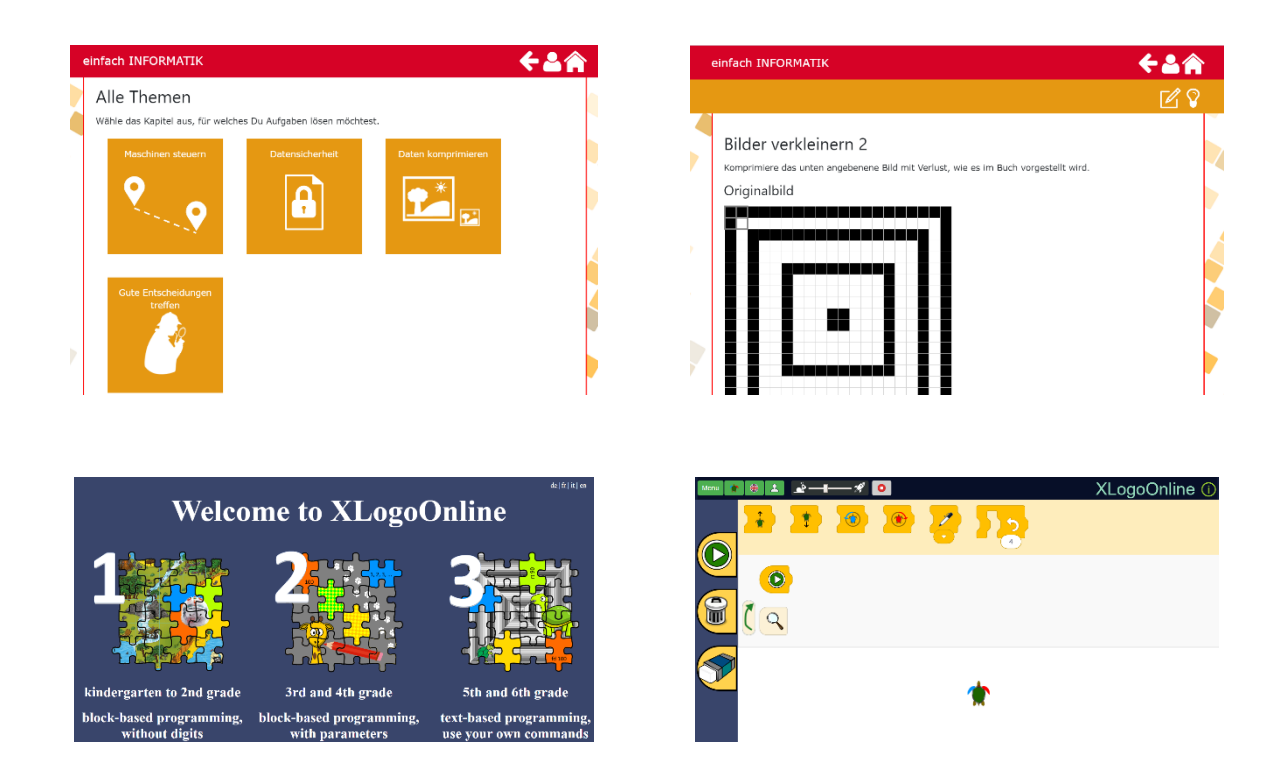

Рис. 1.7. Екранні копії середовищ «Einfach Informatik» та «XLogoOnline»

Сайт проєкту наголошує на тому, що електронний підручник містить навігацію та повнотекстовий пошук. Також у ньому можна відмічати сторінки, або текстові уривки, робити замітки та розміщувати посилання. Ліцензія на цей підручник діє 10 років з дня передплати.

Слід наголосити, що в 2017 році світ відзначав 50-ти річчя програмування для дітей. З цієї нагоди Google Doodle, Google Blockly та дослідники з MIT Scratch розробили інтерактивний дудл, який являв собою 6 рівневу гру. Усі дії виконавець мав зробити за допомогою прив'язки блоків кодування на основі мови програмування Scratch для дітей [46].

Отже, для розвитку вмінь учнів у шкільному програмуванні інші країни впроваджують різні методи навчання. Розробкою навчальних видань займаються освітні центри, видавництва, веб-студії та університети. У вище зазначений зарубіжних виданнях візуальна інформація відповідає принципам цілісності. Також встановлено, що майже всі видання мають додатковий друкований дидактичний матеріал та онлайн середовище для виконання завдань. До самостійних онлайн середовищ додають друковані настільні ігри, пам'ятки, інструкції тощо.

Треба відзначити, що в Україні також існують друковані та мультимедійні продукти з програмування для дітей, але їх досить мало.

Переважно на українському ринку навчальної літератури такі книжки є перекладеними примірниками іноземних авторів. Наприклад, італійське полімедійне видання з вивчення Scratch «Програмування для дітей» (перекладено та видано видавництво «Ранок»).

Є низка видавництв, які використовують нові підходи до розробки навчальної літератури, а саме: «EdEra Book», «Mozaik Education», «Розумники», «Ранок», «Богдан», «Око», «Gutenbergz» (наприклад, їх власний веб-ресурс «Підручники.ua»). Також існує електронне середовище «ІТ-книга» автор вчитель-практик І. Завадський, у якому розміщені різні інтерактивні матеріали для вивчення Інформатики у 5-11 класах.

Доцільним є проведення аналізу електронного середовища «ІТ-книга» та веб-простору Mozaik Education для опанування основ алгоритмізації та програмування в 5 класах.

«ІТ-книга» (http://itknyga.com.ua/index/bezkoshtovno/0-19) пропонує вчителям та учням навчальне середовище на базі Moodle. У деяких розділах якого розміщені мультимедійні видання з інтерактивним тестуванням, іграми та інформацією за темами (рис. 1.8).

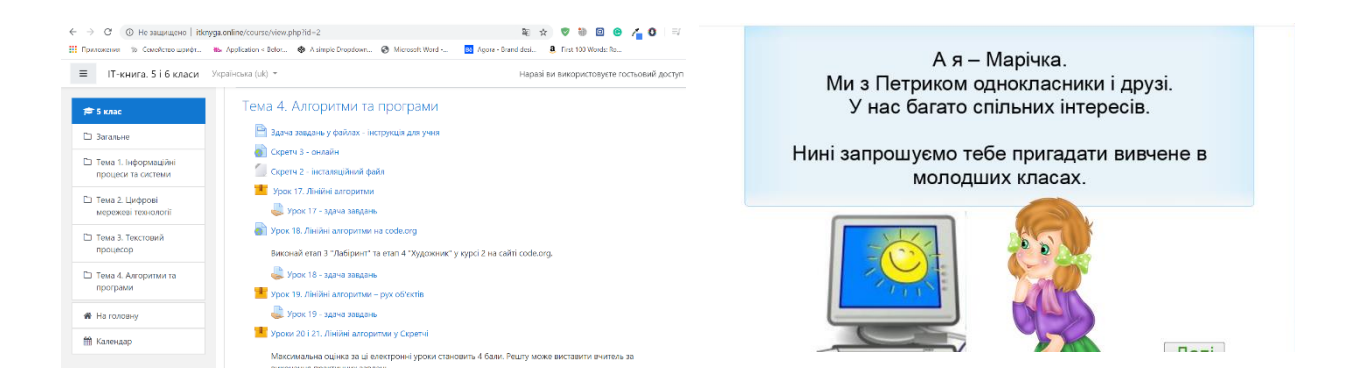

Рис. 1.8. Екранні копії навчального середовища «ІТ-книга»

Вміщений матеріал середовища є цікавим, пізнавальним та дотримується вимог навчальної програми та антидискрімінаційного підходу, що є важливим при затвердженні видання до використання в школі. Також виявлено одночасне використання декількох засобів подання даних.

Зазначене середовище має такі функції компонентів: інформативна (текстові історії, підказки, термінологія, словник); інтерактивна (відео, анімації, звуковий супровід, ігри, наявні посилання на додатки в яких здійснюється закріплення знань); функція самоконтролю та закріплення матеріалу (різні види завдань: тестування, drag and drop тощо). Проте, кількість викладеного матеріалу при вивченні однієї теми викликає втомлюваність.

Варто зауважити, що в цьому навчальному середовищі не дотримане єдине стильове оформлення – велика кількість шрифтів, відсутні фірмові

кольори, різне стильове оформлення ілюстрацій (див. рис. 1.9). Також у деяких мультимедійних компонентах заблокований доступ до інших розділів.

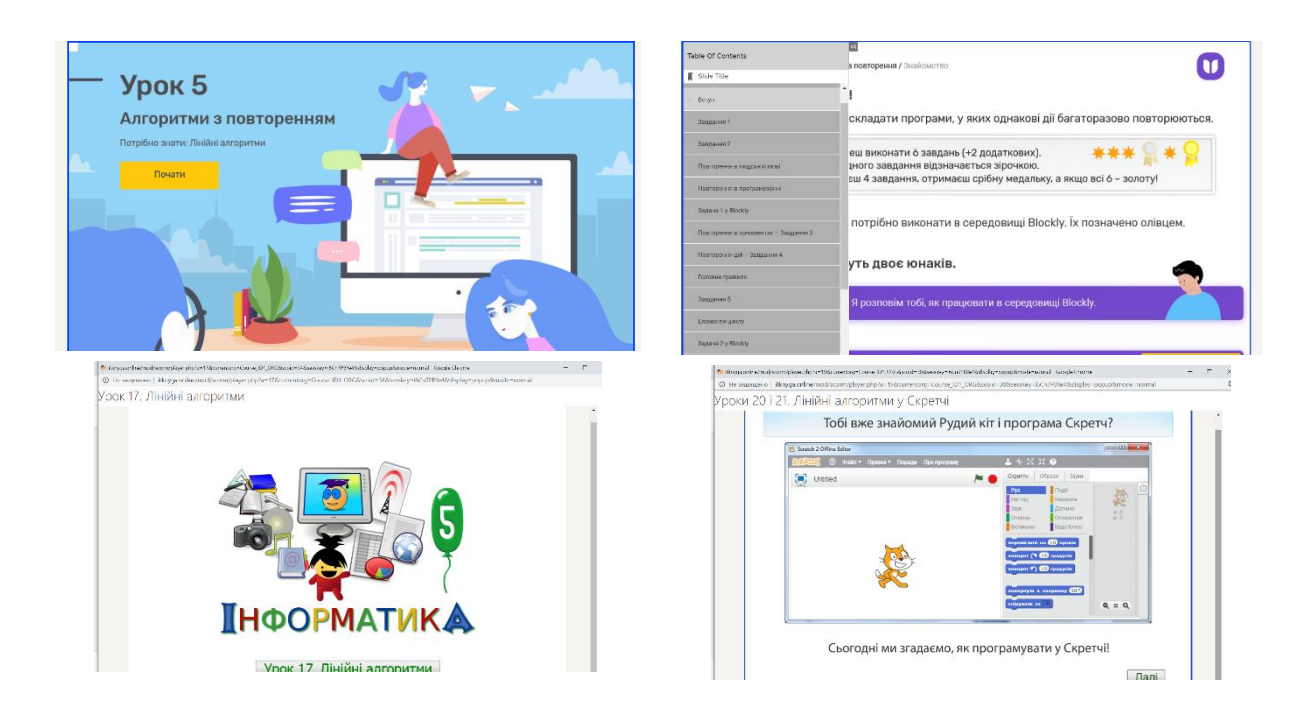

# Рис. 1.9. Екранні копії сторінок з оформленням різних розділів навчального середовища

Mozaik Education пропонує педагогічні ігри та електронні підручники для відпрацювання навичок у учнів. Їхній сервіс пропонує для вчителів Інформатики електронний підручник «Інформатика 5 клас» від видавництва «Ранок». Серед позитивних чинників використання можна виділити: збільшення тексту підручника, розміщені QR-коди на інтерактивні завдання, які створило видавництво «Ранок» на своїй платформі (див. рис. 1.10).

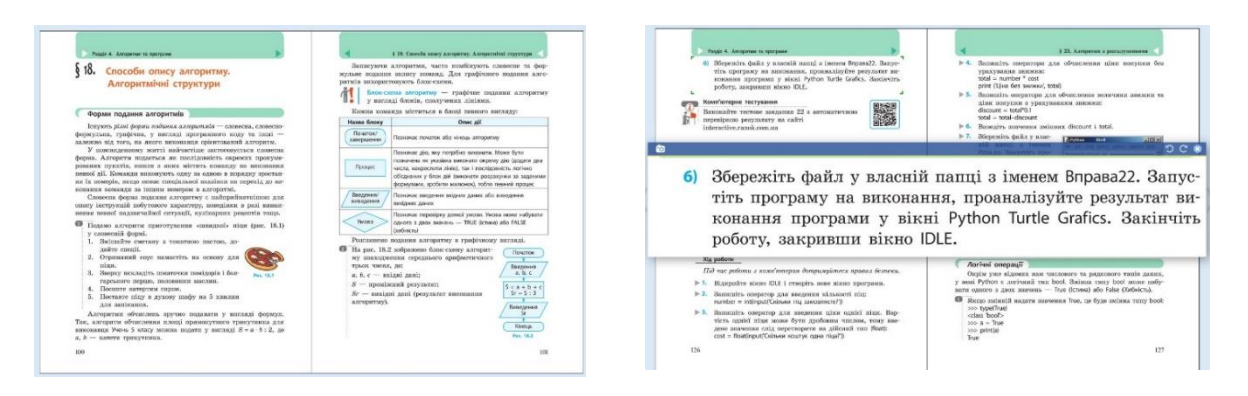

Рис. 1.10 . Сторінки електронного підручника з інформатики від видавництва «Ранок», які розміщені на веб-сервісі MozaWeb

Також цей веб-сайт надає 3D-моделі певних технічних засобів, які вивчаються в 5 класі та інтерактивне тестування (див. рис. 1.11).

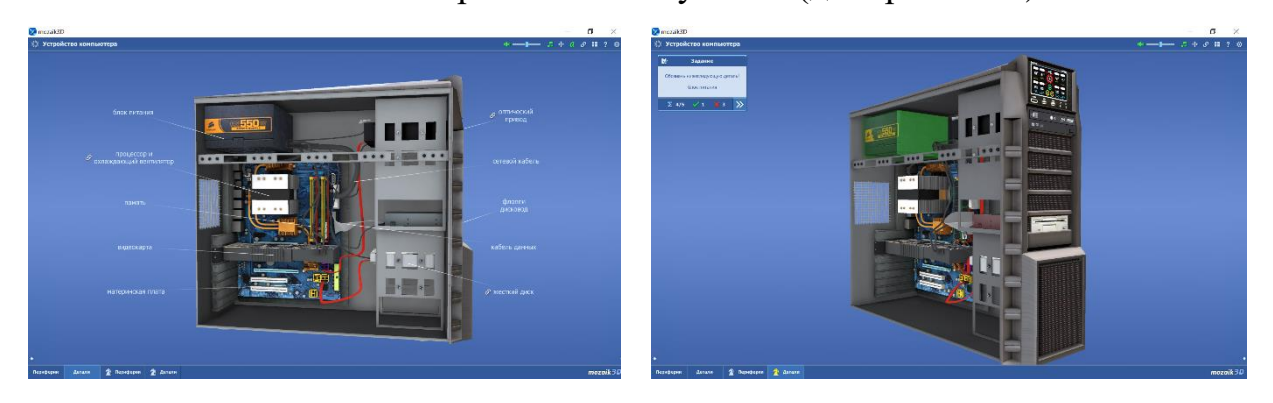

Рис. 1.11. Екранні копії інтерактивного тестування з використанням 3D-моделей, яке розміщене на веб-сервісі MozaWeb

Головною перешкодою при використанні цього сервісу є те, що він платний і вчителю необхідно самостійно готувати лекційний та практичний матеріал з Інформатики, використовуючи деякі можливості цього веб-сайту. Готових уроків та практичних занять з Інформатики там немає.

У ході аналізу різних зарубіжних та вітчизняних книжок і веб-ресурсів для дітей із вивчення основ алгоритмізації та програмування було виявлено, що є недостатня кількість україномовної навчальної літератури з цієї теми. Також спостерігається тенденція полімедійних видань (випуск друкованого видання з розробкою веб-сайту), але відсутні комбіновані, які є перевагою для місцевих та сільських шкіл, де може не бути мережі Інтернет.

На цій підставі можна зробити висновок, що існує потреба у створенні комбінованого комплексу з вивчення основ алгоритмізації та програмування, аби навчання інформатиці в 5 класах стало більш інтерактивним і зрозумілим.

1.7. Характеристика компонентів комбінованого навчального комплексу та програмні засоби для їх створення

Хід нашого дослідження спонукає до характеристики визначених нами у попередньому підрозділі компонентів комбінованого навчального комплексу. Їх взаємодія продемонстрована на рис. 1.12.

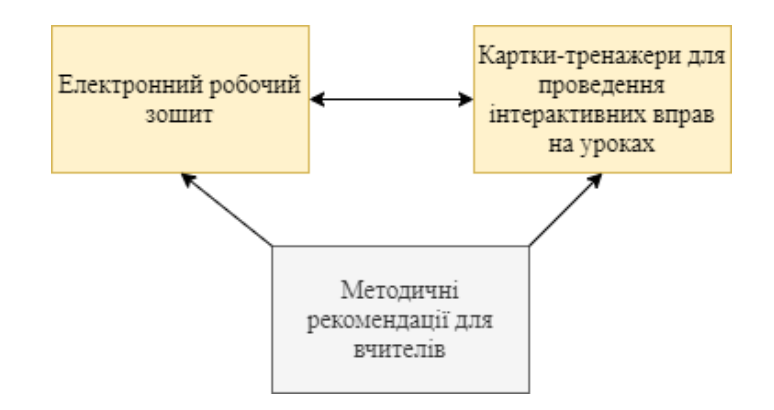

# Рис. 1.12. Взаємодія компонентів комбінованого навчального комплексу

Зважаючи на важливість застосування на уроках інформатики електронного робочого зошита для навчання учнів 5 класів основ алгоритмізації та програмування, ми будемо враховувати наступні положення:

1) матеріал, поданий у зошиті має бути чітко структурованим, представленим у різний спосіб (у вигляді тексту, малюнків, відео, ігор, аудіо тощо) та розподіленим на блоки відповідно до ієрархії розумових дій та операцій, що при цьому застосовуватимуться учнями;

2) зважаючи на інтенсивний розумовий розвиток дітей 9-12 років пропоновані завдання мають бути спрямовані на формування в них умінь розмірковувати, порівнювати, пояснювати, носити ігровий або дослідницький характер тощо;

3) забезпечуючи можливість здійснення диференціації навчання має бути блок для допитливих (тих, хто бажає знати та вміти більше) та блок із лаконічними підказками або алгоритмами дій; методичні рекомендації для вчителів із поясненням можливостей застосування такого зошиту для організації на уроках групової / індивідуальної діяльності учнів або їх дослідної роботи тощо;

4) ураховуючи мету дослідження, зазначимо, що у нашому мультимедійному навчальному комплексі має бути система диференційованих завдань для практичного виконання; підказки щодо їх виконання; інтерактивні тестові завдання, що забезпечуватиме вчителю можливість створення індивідуальної траєкторії навчання учнів.

Розглядаючи картки-тренажери, як додатковий дидактичний матеріал, що слугує доповненням до електронного робочого зошита та дозволяє організувати дослідницьку роботу учнів за партами, слід підкреслити, що вони можуть бути різних форм (круглі, квадратні, прямокутні, трикутні тощо) та розмірів, містити в собі розмальовки, головоломки, інтерактивні елементи (віконця, елементи, що обертаються та інші), інструкції до завдань тощо.

Серед переваг їх застосування на уроках можна визначити:

1) подання навчального матеріалу у структурованому вигляді (кожна форма викладеного матеріалу може ілюструвати різні теми курсу);

2) легкість у виготовлені (основним матеріалом є фанера);

3) здійснення диференціації завдань;

4) сприяння організації спілкування учнів, обміну ними ідеями під час виконання завдань у групах;

5) полегшення здійснення активізації та мотивації учнів до навчання;
6) підсилення інтересу до навчання (яскравий дизайн, нестандартні форми друкованих навчальних видань спонукають учнів до кращого засвоєння інформації) [49];

7) навчальні ігри із використанням карток-тренажерів можна реалізовувати як у, так і поза класом;

8) карткові ігри або картки-тренажери дозволяють вміло застосувати свої знання в ситуації. Також навчальна гра допомагає учням здобути знання шляхом залучення їх до змагальної діяльності із заздалегідь встановленими правилами [52].

Висновок до першого розділу

У першому розділі було обґрунтовано актуальність і доцільність проблеми дослідження; визначено мету, предмет та об'єкт проєктування, сформовано перелік завдань розробки; розглянуто загальні принципи та вимоги до створення комбінованих навчальних комплексів (державні стандарти, міжнародні принципи, рекомендації, інструкції та вимоги МОН України, загальні технічні та користувацькі вимогу); окреслено стан дослідження проблеми розробки таких видань.

Для формування основних критеріїв оцінки якості прототипу було проведено анкетування серед школярів 5 класу Харківського ліцею № 89 задля визначення користувацьких вимог. Учні надали відповіді стосовно існуючого друкованого підручника інформатики, зазначили бажані кольори та відповіли на запитання стосовно проблем із якими вони стикаються під час вивчення курсу інформатики в школі.

Аналіз сучасного стану створення та поширення навчальних видань з програмування дозволив зробити такі висновки:

1) навчальні видання та посібники (підручники, електронні та друковані книжки тощо) з вивчення основ алгоритмізації та програмування представлені переважно на іноземному ринку літератури (США, Німеччина, Франція, Швейцарія та інші). Більшість цих видань є полімедійними. Для них характерно поєднання друкованого примірника з розміщенням завдань у вебсайті або електронному середовищі;

2) в України видавництва друкують переклад навчальної літератури з цієї тематики від іноземних авторів. Випуском таких видань займаються видавництва: «ВСЛ», «Ранок» та «Vivat». Також існує декілька електронних середовищ (ІТ-книга) та веб-просторів (MozaWeb), які надають певні матеріали для викладання візуального подієво-орієнтовного середовища програмування Scratch на уроках;

3) недостатня кількість україномовної навчальної літератури з вивчення основ алгоритмізації та програмування в школі сприяє більш детальному вивченню цієї проблеми та розробці нових видів видань, наприклад, комбінованих навчальних комплексів;

4) визначення змісту поняття «комбінований навчальний комплекс» залежить від розуміння освітніх цілей та вибору конструкції видання;

5) під комбінованим навчальним комплексом ми розуміємо навчально-наочне видання, що складається із двох або більше взаємопов'язаних друкованих та електронних компонентів та має на меті урізноманітнити навчальний процес з вивчення певного шкільного предмету. У ході дослідження було визначено його компоненти: електронний зошит, картки-тренажери та методичні рекомендації щодо їх застосування при навчанні учнів.

РОЗДІЛ 2. РОЗРОБКА ТЕХНОЛОГІЧНИХ РІШЕНЬ ТА ПЛАНУВАННЯ СТВОРЕННЯ КОМПОНЕНТІВ ПРОТОТИПУ КОМБІНОВАНОГО НАВЧАЛЬНОГО КОМПЛЕКСУ ДЛЯ НАВЧАННЯ УЧНІВ 5 КЛАСІВ

2.1. Аналіз існуючої технології створення комбінованих видань та моделей розробки продукту

Існує загальна технологія створення комбінованого видання, яка складається із таких етапів, як: визначення ідеї, підготовчий етап (аналіз ЦА, визначення мети та функцій компонентів, збір необхідної інформації), виготовлення електронної та друкованої частин, комплектація та розповсюдження або впровадження (див. рис. 2.1). Кожна із частин такого видання має свій окремий технологічний процес. Наприклад, електроний збірник готується із дотриманням такої послідовності дій: проектування, прототипування та тестування. На схемі на рис. 2.1. бачимо, що тестування та проєктування мають цикл дій. Якщо під час тесту було виявлено певні помилки, то розробник має повторити цикл попередніх дій для того аби виправити існуючі помилки.

Друковане видання створюється розробником згідно таких етапів: проектування та додрукарська підготовка (редагування авторського оригіналу: верстання або проектування оригінал-макету, підготовка оригіналмакету); друк; тестування.

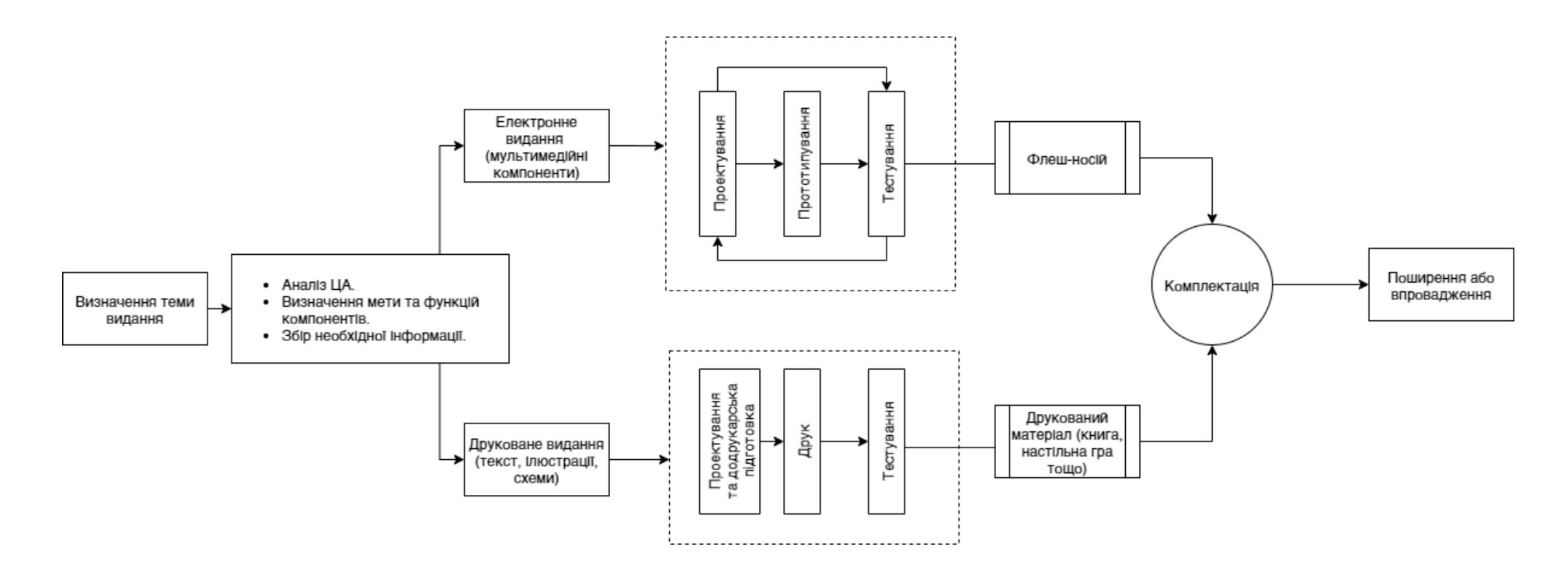

Рис. 2.1. Схема технології виготовлення комбінованого видання

Окрім технології створення видання для якісної реалізації продукту варто обрати модель розробки ПЗ.

У нашому дослідженні ми будемо спиратися на порівняльну характеристику С. Кулікова щодо моделей розробки програмного забезпечення та ІТ-продуктів, яка розміщена у науковій праці «Тестування програмного забезпечення. Базовий курс. Epam Training Center».

Варто зауважити, що вибір моделі сворення програмного забезпечення (ПЗ) або ІТ-продукту серйозно впливає на планування, вибір інструментів, стратегії тощо. Існує кілька моделей розробки, а саме: водопадна або каскадна (waterfall model), V-образна модель (V-model), ітераційна інкрементальна модель (iterative model, incremental model), спіральна модель та гнучка модель (agile model). Охарактеризуємо кожну із вищезнанчених моделей розробки ПЗ.

Водопадна (каскадна) модель має визначені стадії з перевірямим результатом; у кожний момент часу команда виконує один вид роботи; бажано використовувати при виконні невеликих завдань; створення прототипу на останніх етапах розробки; тестування проходить в середині проєкту.

V-образна модель підходить для проєктів з чіткими вимогами; прототипувння відбувається з середини реалізацї проєкту; присутня складність усунення помилок на ранніх стадіях.

Ітераційна інкрементальна модель має досить раннє прототипування; складність усунення помилок на ранніх стадіях; досить легке управління ітераціями.

Спіральна модель підходить для великиї проєктів; потребує високих накладних витрат та значної роботи з вимогами; має глибокий аналіз ризиків; достатньо раннє прототипування.

Гнучна модель потребує значного залучення замовника, мінімальної документації, роботи з вимогами; має тісну інтеграцію тестування та розробки; переважно застосовується при реалізації невеликих проєктів; тестування та розробка відбуваються на ранніх стадіях реалізації прототипу [25].

2.2. Вибір моделі та формування основних етапів розробки комбінованого навчального комплексу

Для роботи над будь-яким проєктом важливо обрати ту модель, яка краще відповідає його реалізації.

На початку нашого дослідження було використано класичну водопадну (каскадну) модель розробки продукт. На основі цієї моделі було створено узагальнену водопадну модель (див. рис. Г.1), визначено 10 етапів розробки комплексу (див. табл. Г.1). У ході дослідження було узагальнено деякі етапи та скорочено їх кількість до семи. Дії щодо змісту кожного із визначених етапів розміщено в таблиці 2.2.

Описані етапи реалізації прототипу комбінованого навчального комплексу дозволили спланувати дії кожного з учасників команди проєкту.

Проте, розпочавши розробку було виявлено, що водопадна модель не підходить для створення нашого прототипу. Оскільки у ній тестування електронного зошита розпочинається лише в середині реалізації проєкту та наприкінці. Також у ній не можливо змінювати вимоги та відсутнє прототипування на початку реалізації проєкту. Крім цього, частково передбачена взаємодія з замовником та користувачем, але лише на етапі визначення вимог до продукту.

47

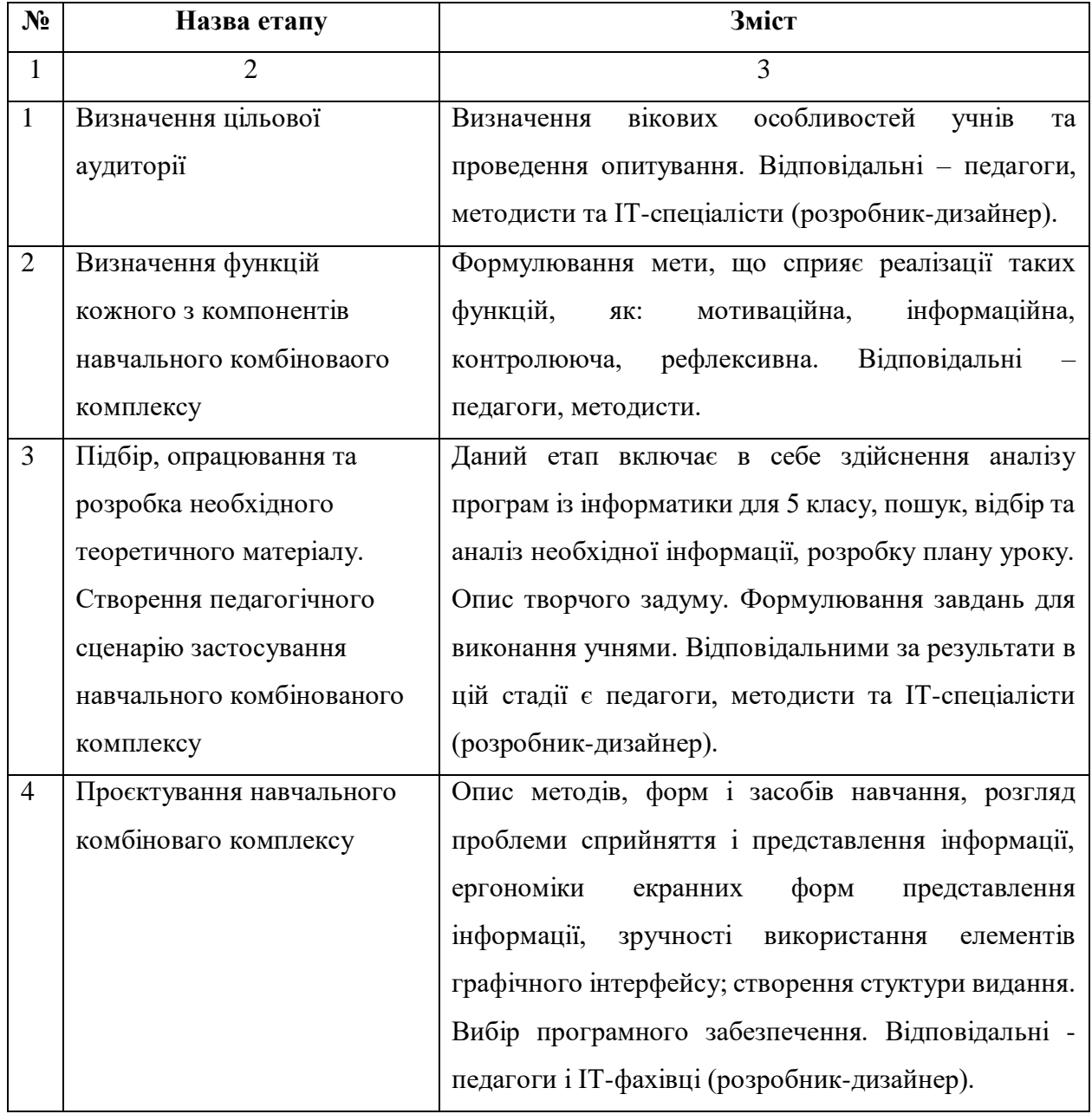

### Опис етапів розробки прототипу комбінованого навчального комплексу

### Продовження таблиці 2.2

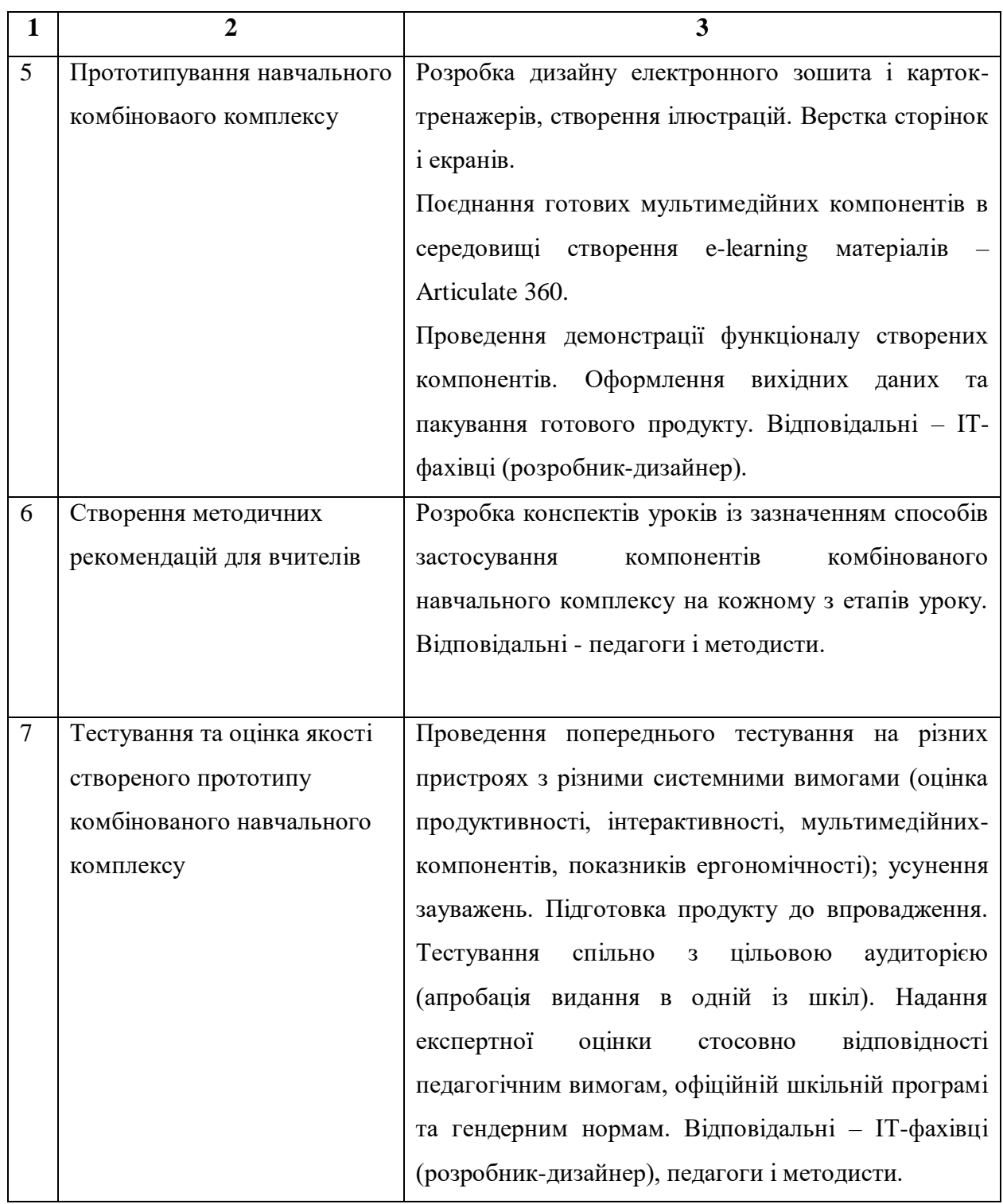

Для створення комбінованого навчального комплексу важливим є тестування на самому початку прототипування та постійна взаємодія із замовником та користувачами. Тому було здійснено пошук оптимальної моделі розробки ПЗ.

Спираючись на порівняльну характеристику вище зазначених моделей та на цілі, задачі, рівень реалізації проєкту, було обрано гнучку модель розробки ПЗ.

Ця модель передбачає максимальне залучення замовника, динамічне формування вимог, тісну інтеграцію тестування і розробки, мінімалізацію документації. Важливим є, що тестування продукту можна проводити в певні періоди ітерацій та в будь-який необхідний момент. Також при реалізації проєкту не потрібно спиратися тільки на заздалегідь створене детальне планування, є можливість експерементувати та шукати нові рішення, не обмежуючись певними рамками (із маніфесту «Agile-маніфест розробки програмного забезпечення»: «Готовність до змін важливіша за дотримання плану» [цитовано за 3]). Із недоліків він виділяє складність реалізації для великих проєктів та складність побудови стабільних процесів [25].

Беручи це до уваги, можна стверджувати, що гнучка модель має в підгрунті ітеративний підхід при роботі над проєктом (див. рис.2.2). Проєкт випускається та тестується поступово з самого початку розробки, виконуючи цикл ітерацій, а не демонструє готовий продукт у самому кінці реалізації. Важливо при реалізації цієї моделі дотримуватися «Agile-маніфест розробки програмного забезпечення».

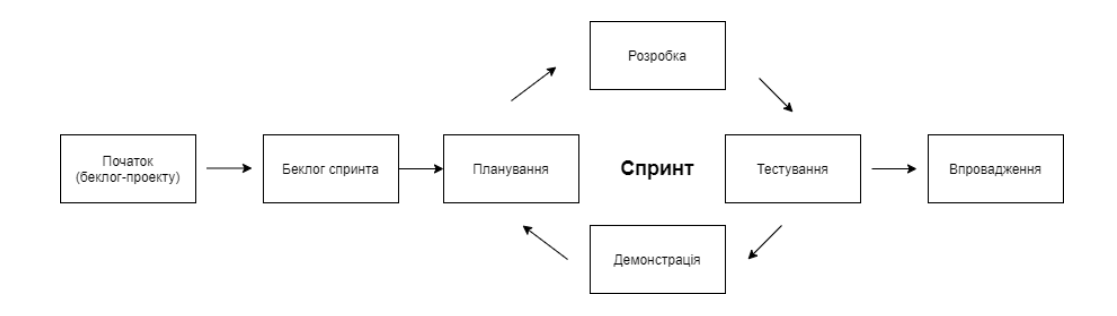

Рис. 2.2. Ітераційний підхід у межах гнучкої моделі

Розглянемо більш детально схему на рис. 2.2. У технічній літературі є поняття спринт, беклог проекту та беклог спринта. Беклог проекту – це перелік завдань, які необхідно виконати впродовж усього проекту аби реалізувати продукт. Спринтом вважають відлік часу (рекомендовано 2-4 тижні), який необхідно виділити для реалізації певних виділених завдань. Беклогом спринта вважають список робіт, який буде виконано командою у найближчий звітний період (спринт).

Проаналізувавши технічну літературу було створено схему реалізації гнучкої моделі розробки нашого навчального комбінованого комплексу (див. рис. Ґ.1). Беклогом проекту у нашому випадку є вищезазначені етапи.

Беклогом першого спринта є розробка загальної концепції. Тривалість спринта становить чотири тижні. До завдань цього беклога входять: визначення мети, цілей, ТЗ, ЦА та вимог; часу на реалізацію спринта; концепції, компонентів, творчого задуму та структури всього комплексу; вибір ПЗ; створення мультимедійного матеріалу та розміщення його на платформі створення e-learning матеріалів для представлення загального інтерфейсу електроного зошита; тестування та робота над помилками. На рис. 2.2 вказано, хто є відповідальним за виконання певного етапу та програмне забезпечення для їх реалізації.

До другого беклог спринта входить реалізація уроку «Команди. Алгоритми та їх виконавці. Середовище складання та виконання алгоритмів Scratch», а саме виконання таких завдань протягом чотирьох тижнів: визначення на часу на реалізацію спринта та розподіл завдань; структури розміщення матеріалу, творчого задуму та підбір контенту; створення мультимедійних компонентів та розміщення їх на платформі Articulate для представлення пер,шого уроку; підготовка макетів карток-тренажерів до друку та лазерної порізки. У цьому спринті здійснюється повтор четветої, пятої та шостої ітерацій з першого спринта.

Реалізація третього беклог спринта передбчає створення уроку «Використання різних образів виконавця і різних виконавців у проектах Scratch» (тривалість чотири тижні). У цьому спринті присутній повтор усіх ітерацій. Вилучена лише ітерація з реалізації карток-тренажерів.

Останнім етапом ітераційного підхіу в гнучкій моделі є отримання результату. У нашому дослідженні це пакування готового прототипу (запис ПЗ на флеш-носій та розміщення усіх матеріалів в спеціалізованій упаковці) та впровадження до навчального процесу Харківського ліцею №89.

Таким чином, нами було переосмислено водопадну модель створення ПЗ, розроблено етапи створення нашого продукту та адаптовано практику Agile (гнучкої моделі) для створення навчального комбінованого комплексу.

2.3. Календарний план розробки прототипу навчального комбінованого комплексу

Визначивши етапи та модель розробки було здійснено планування дій для якісної організації роботи команди. Суб'єктами процесу розробки є дизайнер-розробник та викладач інформатики Харківського ліцею №89, а споживачами (об'єктами навчання) є користувачі освітніх послуг (діти віком від 10 років та їхні батьки). Саме об'єкти цього процесу є одними із тестувальників продукту.

Варто зауважити, що при розробці навчальних додатків досить важливою є педагогічна складова. Тому було задіяно викладача інформатики, який розуміє, які саме навички необхідно розвивати у дітей віком від 10 до 12 років за допомогою створеного навчального комбінованого комплексу.

Для планування часу використано хмарний сервіс «Google Календар». Його перевагами є:

а) здійснення роботи у вікні браузера через веб-інтерфейс;

б) синхронізація подій на всіх пристроях (компютері, планшеті, смартфоні);

в) сповіщення про події, які повинні відбутися;

г) створення декількох календарів за різними ознаками;

ґ) надання доступу для спільного користування із різними суб'єктами та об'єктами процессу розробки (див. рис. 2.3)

д) Запис у календарі може супроводжуватися додатковими відомостями: час (див. рис. 2.5), місце проведення (див. рис. 2.4), опис заходу чи дій (див. рис. 2.6), додавання посилань (див. рис. 2.3), вибір кольору для подій тощо;

е) організація дистанційних конференцій із засобом Hangouts (див. рис. 2.5);

є) додавання опису для самого календаря [41].

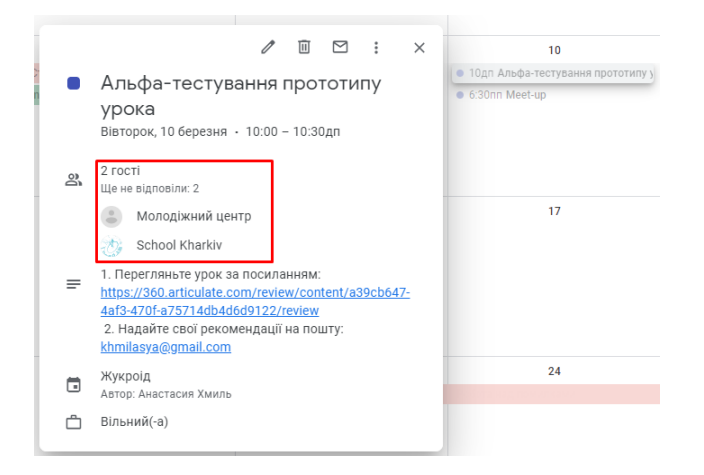

Рис. 2.3. Можливість додавання учасників для тестування

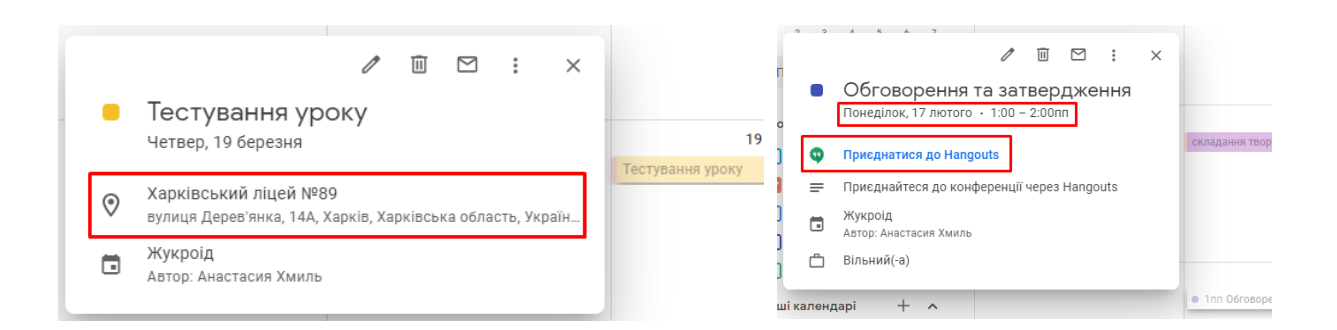

Рис. 2.4. Тестування уроку з позначкою місця проведення

Рис. 2.5. Обговорення та затвердження результатів за допомогою організації роботи в Hangouts

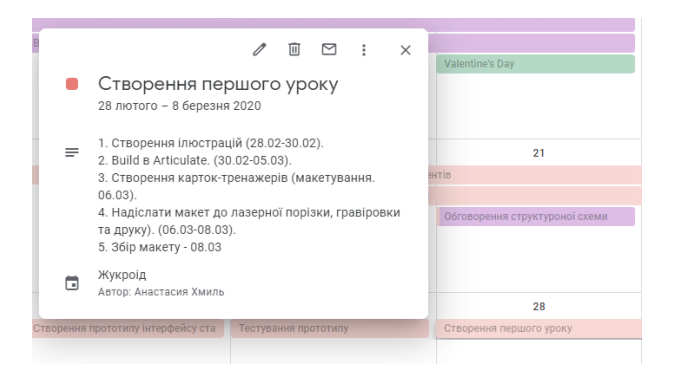

Рис. 2.6. Можливості розширенного планування

Рис. 2.7. Реаліазація планування першого спринта (лютий місяць)

На екранній копії (див. рис. 2.7) зображено перший спринт реалізації проєкту, а на рис. 2.8. можна переглянути планування розробки другого спринта.

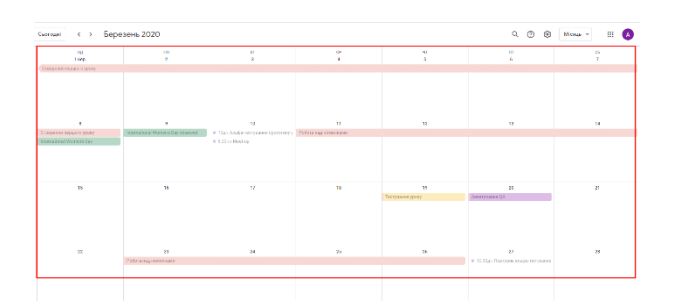

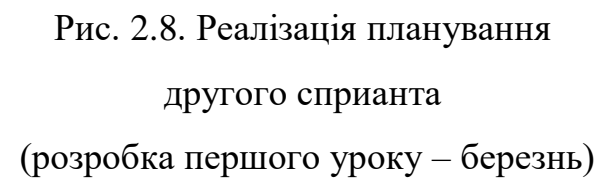

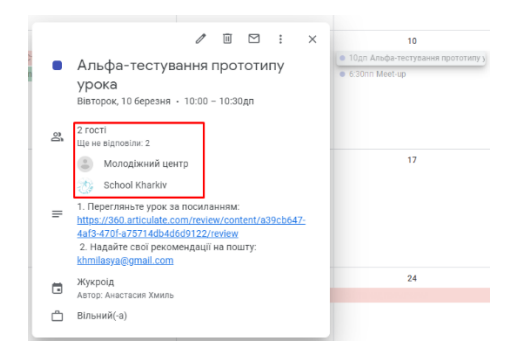

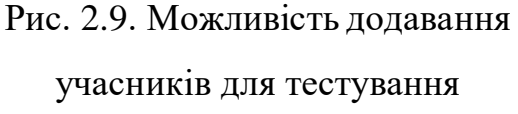

Для того аби розподілити завдання між субєктами розробки було обрано різні кольори для певних задач: червоний колір – завдання для технічних спеціалістів, жовтий колір – для педагогів, фіолетовий колір означає спільну роботу, а синій застосовується для планування зустрічей.

Однією із зручних функцій є те, що у будь-який час тижня в календарі червоною лінією показаний поточний момент, а минулі події відображаються менш яскравим кольором.

Отже, а допомогою Google Calendar можливо якісно спалнувати розробку комплексу, вказавши дату, час, місце, нотатки для запланованої події/завдання. Також можлививо здійснити своєчасне нагадування та контроль виконання поставлених завдань.

#### Висновок до другого розділу

Аналіз технічної літератури щодо визначення технологічних та проектних рішень доводить, що проектування є однією із важливих складових створення продукту. Саме вибір технології та моделі розробки технічного проєкту дозволяє прискорити і спростити початок роботи над реалізацією створення навчального комбінованого комплексу.

У ході дослідження було описано загальну технологію створення комбінованого видання, а саме технологічний процес підготовки електронного та друкованого збірників.

Також було надано порівняльну характеристику існуючих моделей розробки ПЗ. Обрана водопадна (каскадна) модель створення ПЗ, на початку дослідження, дозволила визначити етапи розробки нашого комплексу.

Здійснивши перші кроки прототипування було виявлено, що необхідно замінити водопадну модель гнучкою (agile model). Вона має в підгрунті ітераційний підхід створення ПЗ, який дозволяє підвищити ефективність реалізації початкових стадій процесу розробки. Головними перевагами моделі є раннє прототипування та тестування комплексу, реалізація модифікованих вимог.

Результатами проведеного дослідження виступають розроблена гнучка модель створення прототипу навчального комбінованого комплексу та здійснене розширенне планування етапів реалізації проєкту за допомогою Google-календаря.

# РОЗДІЛ 3. СТВОРЕННЯ КОМПОНЕНТІВ ПРОТОТИПУ КОМБІНОВАНОГО НАВЧАЛЬНОГО КОМПЛЕКСУ ДЛЯ НАВЧАННЯ УЧНІВ 5 КЛАСІВ ОСНОВ АЛГОРИТМІЗАЦІЇ ТА ПРОГРАМУВАННЯ

3.1. Огляд інструментальних засобів, призначених для створення компонентів комбінованого навчального комплексу

Для створення компонентів комбінованого навчального комплексу для навчання учнів 5 класів існує низка програмних засобів. Вони поділяються на онлайн-додатки та програмні засоби, які треба встановлювати на комп'ютер, ноутбук, нетбук, планшет тощо. Найпопулярнішими серед програмних засобів, що встановлюються на комп'ютер або ноутбук є Adobe Captivate, Articulate 360, Gitbook, AutoPlay Media Studio, mozaWeb, PubCode та інші. При здійсненні порівняння їх можливостей для створення електронного зошита ми визначили такі: створення та оформлення тексту; вбудовування презентацій; здійснення запису та обробки відео; імпорт PDF, Word, Epub, HTML2 чи Power Point фалів; наявність інтерактивних шаблонів; створення власного дизайну проекту; наявність додаткових сервісів (бібліотек, хмарного сховища тощо); створення анімації, інтерактивного тестування, сценаріїв із технологією віртуальної реальності; підтримка програмного коду; здійснення експорту електронного курсу у різні формати; розміщення в WEB просторі; публікація створеного додатку для застосування на різних мобільних пристроях; розміщення 3D-об'єктів; оплата за користування програмою (див. табл. 3.1).

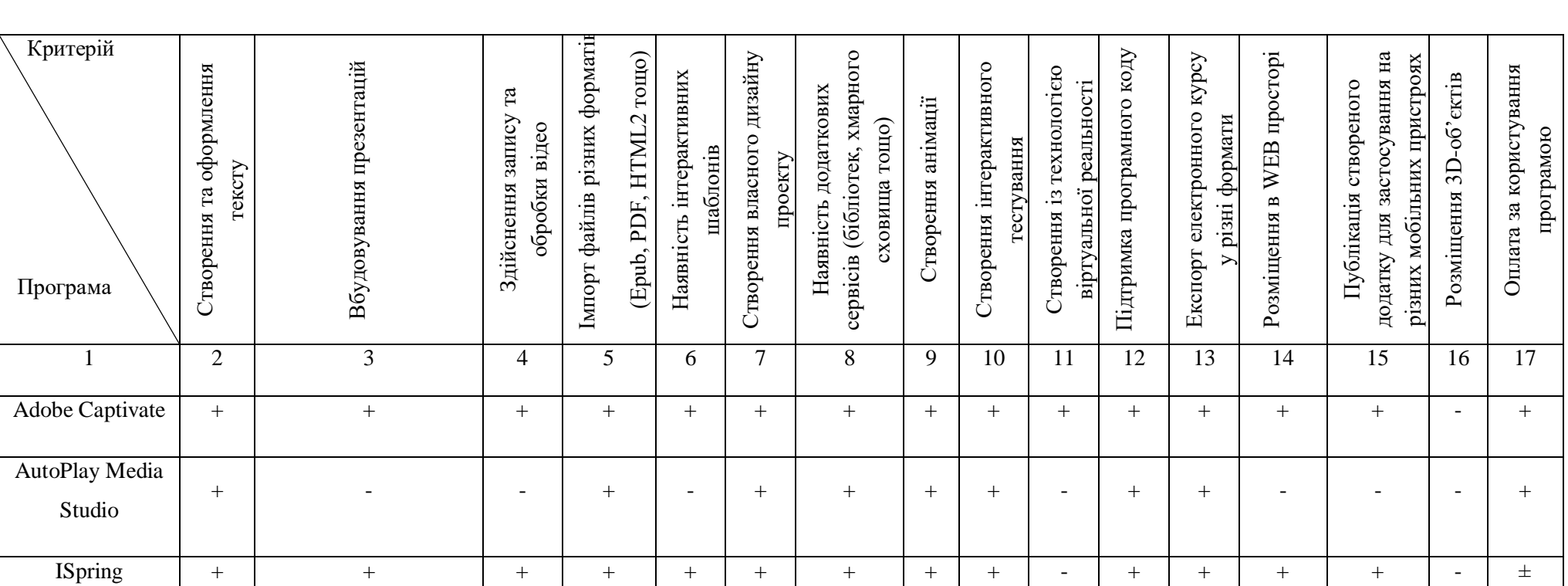

# Загальні характеристики програмного забезпечення для створення мультимедійного навчального комплексу

Таблиця 3.1

# Продовження таблиці 3.1

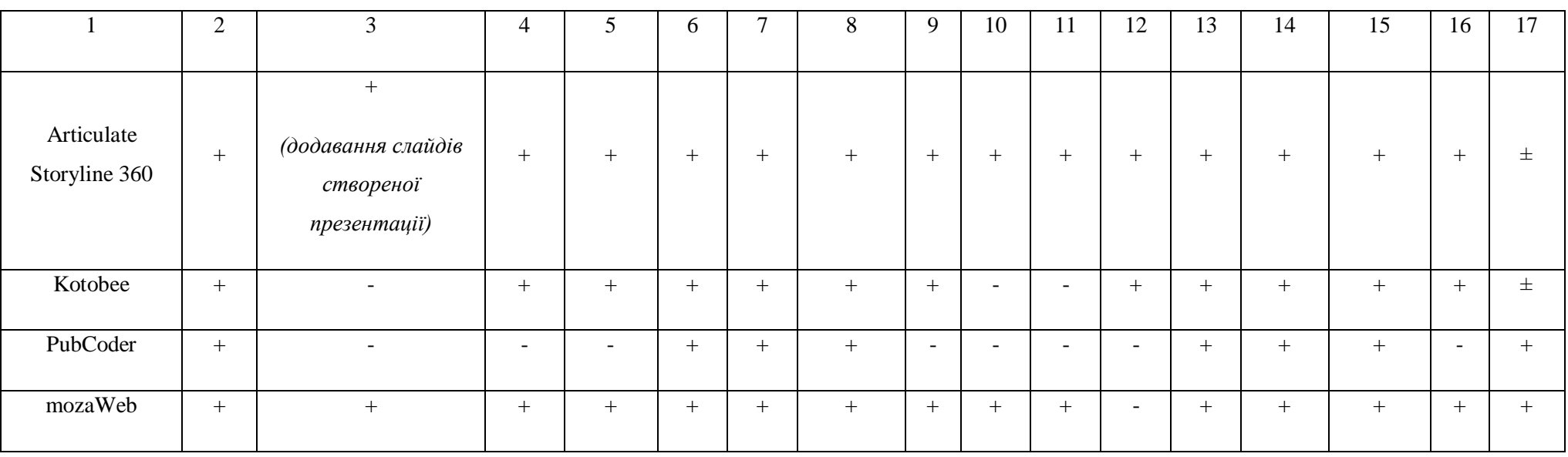

Для порівняння онлайн додатків ми звертали увагу на надання ними можливості: розміщувати текстову, аудіо- та відео-інформацію; надавати спільний доступ до редагування підручника; здійснювати публікацію на платформі розробника; імпортувати різні PDF-файли, роботи помітки у готовому додатку, створювати електронні підручники у мобільному додатку тощо (див. табл. 3.2).

Таблиця 3.2

### Загальні характеристики онлайн-додатків для створення мультимедійного навчального комплексу

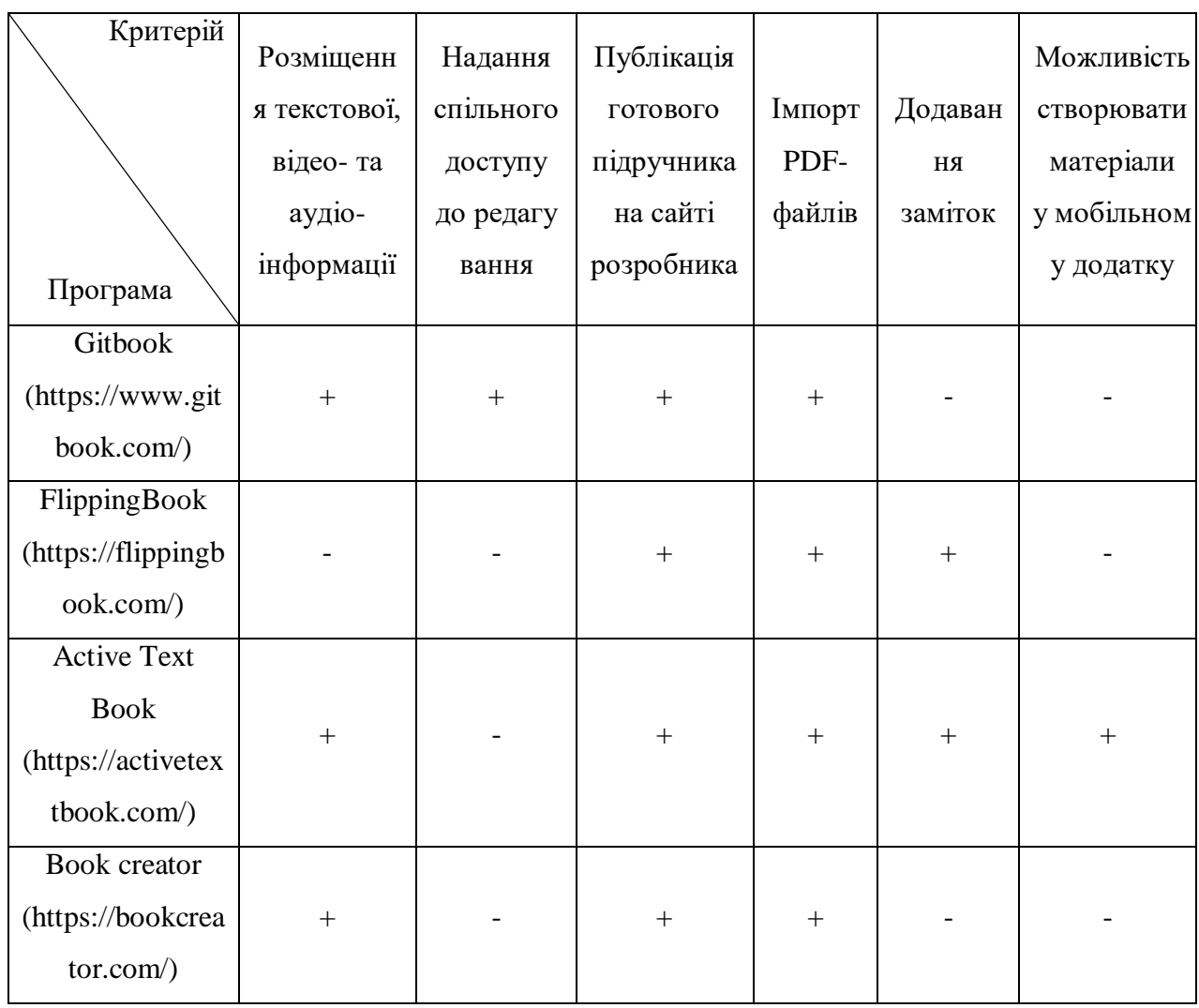

Здійснений порівняльний аналіз можливостей програмних засобів дозволив дійти висновку, що з усього різноманіття програмного забезпечення, що встановлюється на комп'ютер або ноутбук та сервісів для створення електронного робочого зошиту нам краще підходить Articulate 360. Цей додаток дозволяє працювати з аудіо- та відео-контентом, 3D-об'єктами. У ньому є також, інтерактивні шаблони, можливість додавання анімаційних ефектів, здійснення експорту в різні формати, адаптації до використання готового видання на різних мобільних пристроях, організації спільної роботи над створенням власного продукту.

Для розробки та створення макетів карток-тренажерів можна скористатися можливостями програми Adobe Photoshop, Adobe InDesign, Adobe Illustrator.

Роботу над розробкою методичних рекомендацій для вчителів здійснює фахівець із методики викладання інформатики (майбутній вчитель), так і фахівець зі створення дизайну та електронного продукту (видання). Для забезпечення їхньої співпраці варто скористатися можливостями сервісів Google (Презентації, Документи, Google диск тощо).

Таким чином, для створення електронного робочого зошиту ми використовуватимемо можливості Articulate 360; розробки друкованих макетів – графічні редактори (Adobe Photoshop, Adobe InDesign, Adobe Illustrator); методичних рекомендацій для вчителів – скористаємось можливостями сервісів Google, зокрема Google Документи.

3.2. Реалізація етапів створення прототипу комбінованого навчального комплексу з вивчення середовища програмування Scratch

Цей підрозділ розкриває технологію та технологічні особливості створення комбінованого навчального комплексу. Це передбачає реалізацію вищезазначених етапів, створення структури комплексу та редагування проекту засобами Articulate 360. Виконані дії під час дослідження наведені нижче.

#### 3.2.1. Здійснення етапу «Проектування

Перший етап: «Визначення цільової аудиторії». Цільовою аудиторією є учні 5 класу (10-12 років), які навчаються у різних закладах середньої освіти, або перебувають на дистанційному навчанні, або навчаються екстерном.

Також потенційними користувачами є батьки та вчителі (див. рис. 3.1).

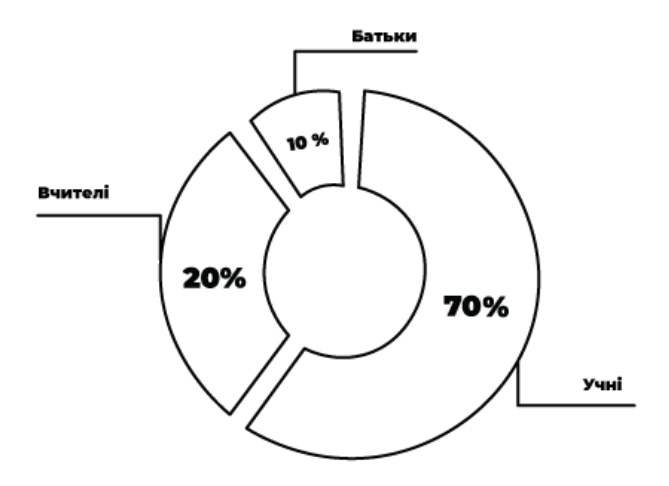

Рис. 3.1. Потенційні користувачі навчального комбінованого комплексу

Другий етап: «Визначення функцій кожного з компонентів навчального комбіноваого комплексу».

Серед функцій, що мають реалізовуватись за допомогою навчального комбінованого комплексу було визначено такі:

a) мотиваційна (сприяння виникненню зацікавленості учнів в опануванні основ алгоритмізації та програмування для подальшого застосування при вивченні інших курсів за вибором, зокрема, з робототехніки);

b) інформаційна (формування знань із теми «Основи алгоритмізації та програмування»; умінь щодо застосування базових структур алгоритму при розв'язанні практичних завдань; вироблення навичок їх застосування при створенні програмного коду у середовищі програмування Scratch тощо);

c) контролююча (діагностування рівня засвоєння знань учнів за допомогою різних видів контролю (тести, інтерактивні вправи, завдання для практичного виконання в середовищі програмування Scratch));

d) рефлексивна (надання учням можливості самостійно контролювати свої знання та вміння);

e) візуалізації (різноманітний спектр ілюстративних та мультимедійних матеріалів,);

f) закріплення та самоконтроль (картки-тренажери надають можливість повноцінно формувати знання та давати можливості учню самостійно контролювати свої знання та їх оцінювати);

g) тренінгова (забезпечення варіативності завдань).

Третій етап: «Визначення технічних вимог».

Технічні та педагогічні вимоги були сформульовані у підрозділі 1.4.

Четвертий етап: Підбір, опрацювання та розробка необхідного теоретичного матеріалу. Створення педагогічного сценарію застосування навчального комбінованого комплексу.

Відповідно до програми з інформатики для учнів 5-9 класів закладів загальної середньої освіти при вивченні теми «Алгоритми та програми» діти мають: чітко розуміти та пояснювати поняття алгоритму та програми, усвідомити їх значення у житті; знати різні алгоритмічні структури, розуміти їх суть, уміти розрізняти ці структури та застосовувати при розв'язанні поставленої задачі; наводити приклади виконавців та команд, які вони виконують; використовувати середовище для опису та виконання алгоритмів тощо.

Згідно із програмою розроблені етапи уроку: мотивація, представлення теми та очікуваних навчальних результатів, надання необхідної інформації, інтерактивна вправа, підведення підсумків (рефлексія), домашнє завдання.

Формами організації діяльності на уроці є фронтальна, групова та індивідуальна. Обладнання: електронний зошит, інтерактивна дошка, карткитренажери.

Загальним творчим задумом навчального комбінованого комплексу є:

1) організація здійснення подорожі країнами світу (Україна, Ізраїль, Швейцарія, Німеччина, Фінляндія, Південна Корея), під час якої учні мають ознайомитись із теоретичним матеріалом, виконати логічні або практичні завдання, пройти тестування та, за бажанням, виконати творче завдання;

2) введення героїв-помічників за допомогою яких представляються завдання для виконання, надаються підказки, або представляються основні положення теорії у вигляді гри. Наприклад, «Жукроїд» – вчиться разом із учнями програмуванню. Тварини або птахи – символи держав по яких здійснюється подорож-навчання. «Бобер» – символ міжнародного конкурсу з інформатики (він означає наявність творчого завдання);

3) наявність сторінок із мотиваційним текстом (див. рис. 3.2) або із цікавими фактами щодо розвитку ІТ-індустрії у державі, на якій здійснилася зупинка-урок (рис. 3.3). Переважно кожна мотиваційна вставка доповнена анімацією gif;

4) створення анімованих підказок; пояснювального тексту, що спливає при наведенні курсору миші.

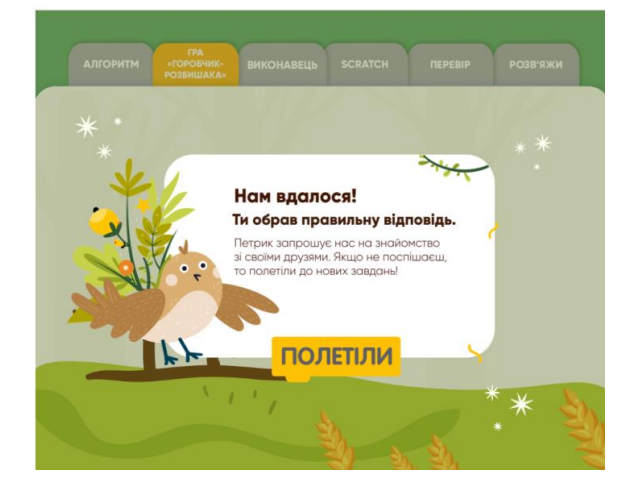

Рис. 3.2. Дизайн мотиваційної вставки

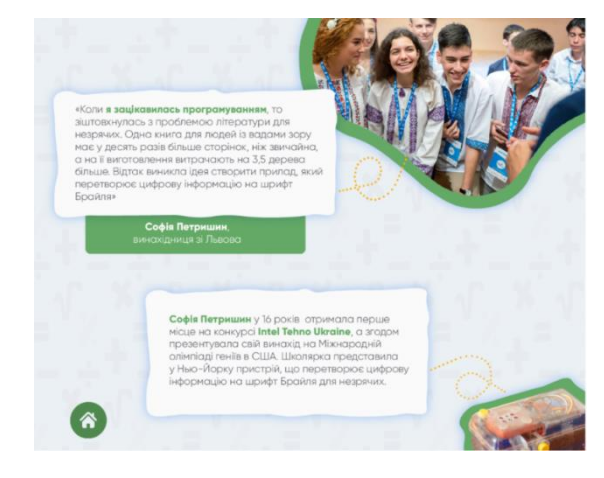

Рис. 3.3. Вікно з цікавими фактами

П'ятий етап: «Проектування навчального комбіноваго комплексу».

Проведене анкетування учнів 5 класів надало можливість виокремити низку проблем у навчальному процесі, а також сформувати їх вирішення. (див. рис. 3.4).

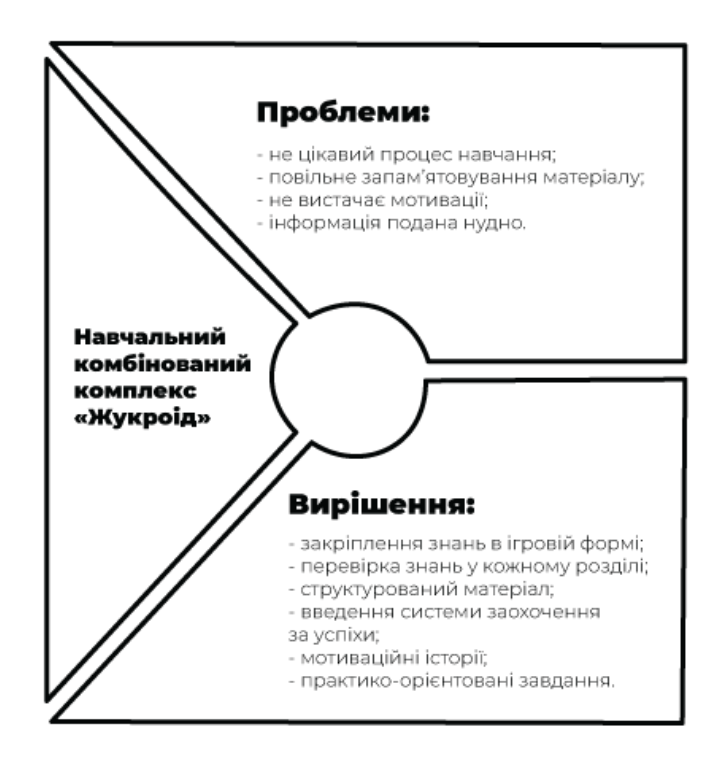

Рис. 3.4. Виявлення проблем

Для реалізації вирішення поставлених проблем були обрані такі методи навчання: пояснювально-ілюстративний (використовується при введенні понять, вивченні базових структур алгоритмів, правил конструювання алгоритмів, мов програмування [6]), груповий, ігровий та репродуктивний (застосовується під час повторення вивченого на уроці).

Також було спроектовано структурну схему (див. додаток Д). Всі елементи зошита взаємопов'язані логікою викладення матеріалу, але не потребують обов'язкового проходження всіх визначених розділів (за необхідності, учні завжди мають змогу перейти до будь-якого із розділів: теоретичного («Прочитай»), практичного («Виконай»), контролю («Перевір»), розвитку («Розв'яжи»)) (див. рис. 3.5).

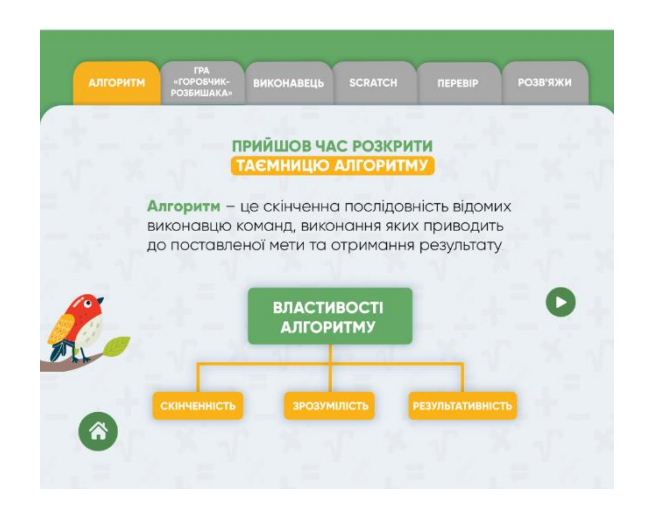

Рис. 3.5. Екранна копія сторінки для здійснення переходу між розділами електронного робочого зошита

### 3.2.2. Реалізація етапу «Прототипування та виготовлення»

Шостий етап: «Прототипування навчального комбіноваого комплексу». Згідно зазначених вимог було обрано такі кольорові поєднання: зелений #64a966 (колір, з яким людському оку найлегше працювати. Його використовують аби досягти заспокійливого ефекту), жовтий #ffc004 – (добре акцентує увагу на кнопках, залучає до дії) та сірий #fafafa. Серед досить великої кількості гарнітур були обрані такі шрифтові сімейства як Rotonda та Gilroy.

Логотип, інтерфейс та головні герої (ілюстрації є художньо-образними) комплексу були створені у програмі Adobe Illustrator (векторні ілюстрації із роздільною здатністю зображення 300 dpi для отримання найбільш чіткого зображення). Усі кнопки оформлені у вигляді блоків програми Scratch. Було розроблено іконки-вказівки (перемикачі сторінок, головна сторінка, рівень складності завдання тощо). Приклад створених вікон наведено на рис. 3.6.

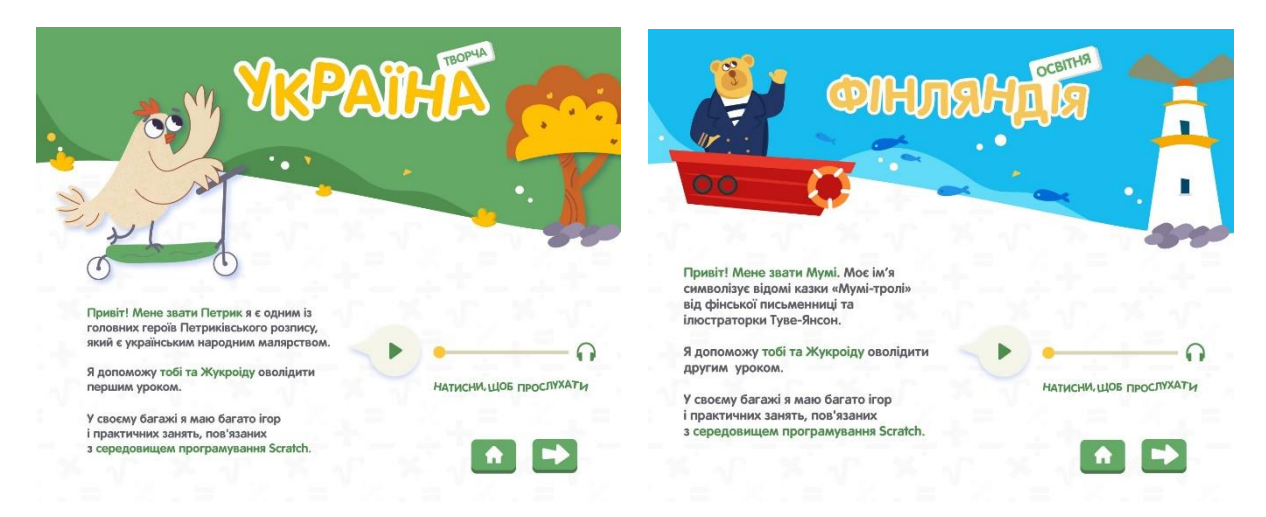

Рис. 3.6. Екранна копія сторінок для здійснення ознайомлення з початком уроку

На сторінках зошита головні герої розміщені у центрі або на передньому плану; образи є емоційно-жвавими, динамічними та доповнюють теоретичний матеріал із дотриманням організації діалогу з користувачем; на задньому плані фон є нейтральним, аби не відволікав учнів від процесу навчання; композиція є простою та чіткою. Також за допомогою різних мультимедійних компонентів та друкованих матеріалів було дотримано вимоги до ігрового забарвлення комплексу. Вони забезпечують поєднання гри з навчальною діяльністю.

При розробці та створення системи вказівок для учнів щодо роботи з електронним робочим зошитом були передбачені різні інтерактивні елементи.

Кнопки були створені в Articulate 360 за допомогою функції «Insert Picture» – «Trigger Wizard». У вікні «Trigger Wizard» надаємо кнопці функціональних можливостей. Зазвичай це були «Jump to slide», «Show layer», «Change state of» (Select (для підсвітки кнопок), Hover (для кнопок з спливаючими підказками)). Функція Hover задається в полі Timeline – State. Окрім звичайних кнопок у виданні було вміщено слайдер, який був розроблений за допомогою функції «Slider». Проте, аби він працював коректо було випробувано два способи: вставка слайдеру на шари (приховані сторінки в слайді) та вставка слайдеру на слайди (сторінки) проекту. На жаль, перший варіант працював не коректно, тому нами було розроблено власний метод – використання функції «Variables». Вручну задавались значення перемінних, які повинен виконувати слайдер (див. рис. 3.7).

| $\mathbf{1}$<br>Variables             |                  | THE ALL WILLIAMS IN THE UP TO | $\sim$ $\sim$ $\sim$ $\sim$                 |                                       | $\times$                  |
|---------------------------------------|------------------|-------------------------------|---------------------------------------------|---------------------------------------|---------------------------|
| Built-In<br>Project                   | Search variables |                               | $+$ $\bullet$ $\bullet$ $\bullet$ $\bullet$ | <b>Trigger Wizard</b>                 |                           |
| Name                                  | Type             | Default Value                 | <b>Use Count</b>                            | Action                                | Jump to slide             |
| Slider1                               | Number           |                               | 15                                          | Slide                                 | 1.13 Untitled Slide       |
| Slider <sub>2</sub>                   | Number           | $\circ$                       | $\circ$                                     |                                       |                           |
| Slider3                               | Number           | $\mathbf 0$                   | $\mathbf 0$                                 | When                                  | When the variable changes |
| Slider4                               | Number           | $\circ$                       | $\circ$                                     | Variable                              | Slider1                   |
| Slider <sub>5</sub>                   | Number           | $\mathbf{0}$                  | $\circ$                                     |                                       |                           |
| Slider6                               | Number           | $\mathbf 0$                   | $\mathbf 0$                                 | Conditions<br>(optional)              | If Slider1 = value 2      |
|                                       |                  |                               |                                             |                                       | $+$ if                    |
|                                       |                  |                               |                                             |                                       |                           |
|                                       |                  |                               |                                             |                                       |                           |
| (i) LEARN MORE<br><b>CANCEL</b><br>OK |                  |                               |                                             | (i) LEARN MORE<br><b>CANCEL</b><br>OK |                           |

Рис. 3.7. Екранні копії вікон програми Articulate 360 для застосування змінних

Анімація була створена для динамічного представлення навчального матеріалу за допомогою таких програм, як Adobe Photoshop, Articulate 360. Анімація, яка була створена в Adobe Photoshop збережена у форматі .gif (див. рис. 3.8 та 3.9). У мультимедійному навчальному комплексі вміщені аудіо та відеоматеріали. Аудіодорожки можна редагувати або записувати в самій програмі Articulate Storilane. Варто зауважити, що у видання присутня не лише музичний супровід (записаний автором видання), а й звукові пояснення окремих завдань. Додані аудіодоріжки були збережені у форматі .mp3.

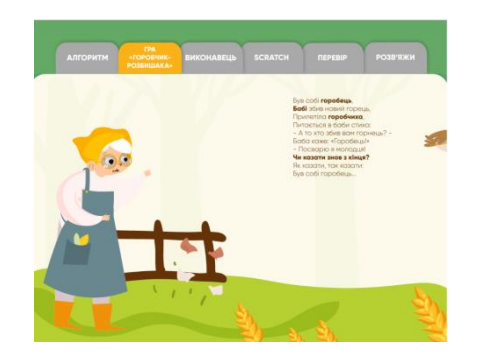

Рис. 3.8. Екранна копія фрагменту анімованої історії

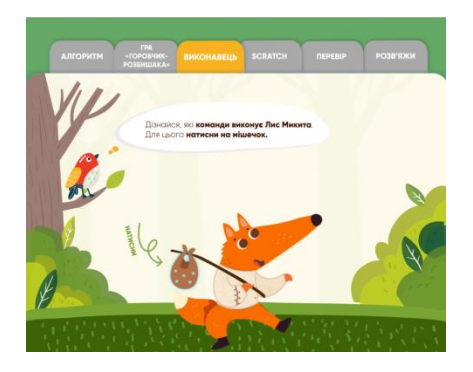

Рис. 3.9. Екранна копія прикладу анімованої підказки (стрілки «Натисни»)

У процесі розробки було обрано взяти два типи тестування. Тестові завдання були виконані за допомогою програми Articulate 360. Multiple responses. Правильна відповідь складається з більш ніж одного варіанту (див. рис. 3.10).

Matching. Цей тип взаємодії представляє два типи елементів. Учень повинен з'єднати кожен елемент першого ряду з елементом другого (див. рис. 3.11).

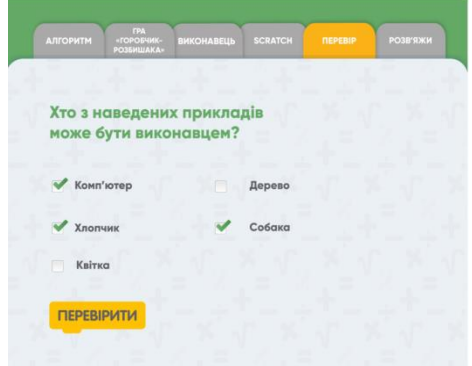

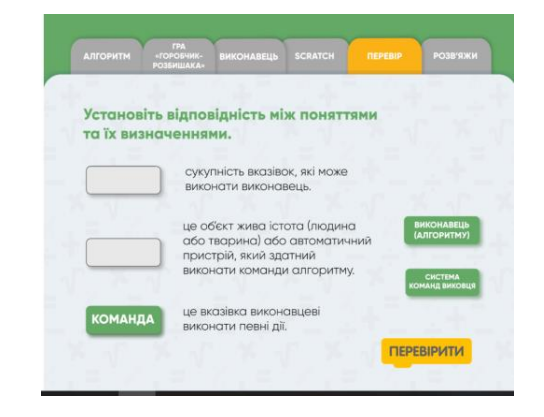

Рис. 3.10. Multiple responses Рис. 3.11. Matching

Обробка результатів тестування виконувалась засобами програми Articulate 360 (див. рис. 3.12).

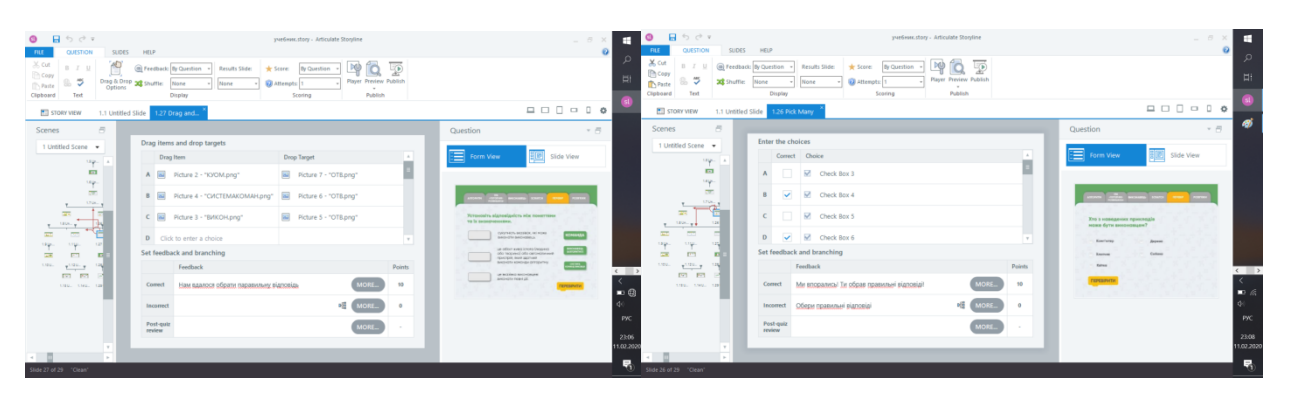

Рис. 3.12. Екранні копії засобів Articulate 360 для здійснення обробки результатів тестування

Особливістю компонування всіх створених елементів електронного робочого зошита у програмі Articulate 360 є те, що в неї вбудована структурна схема самого проекту за допомогою якої можна переглянути зв'язки між слайдами (див. рис. 3.13) та автоматизувати роботу вбудованих елементів. При створені анімації переходів зі сторінки на сторінку, а також анімаційні елементи в середині самих сторінок використовувався ручний метод – «Animation» – «Add Motion Path» – «Freedom». Обов'язково для кожної анімації було задано час появи та час зникнення на шкалі Timeline (див. рис. 3.14).

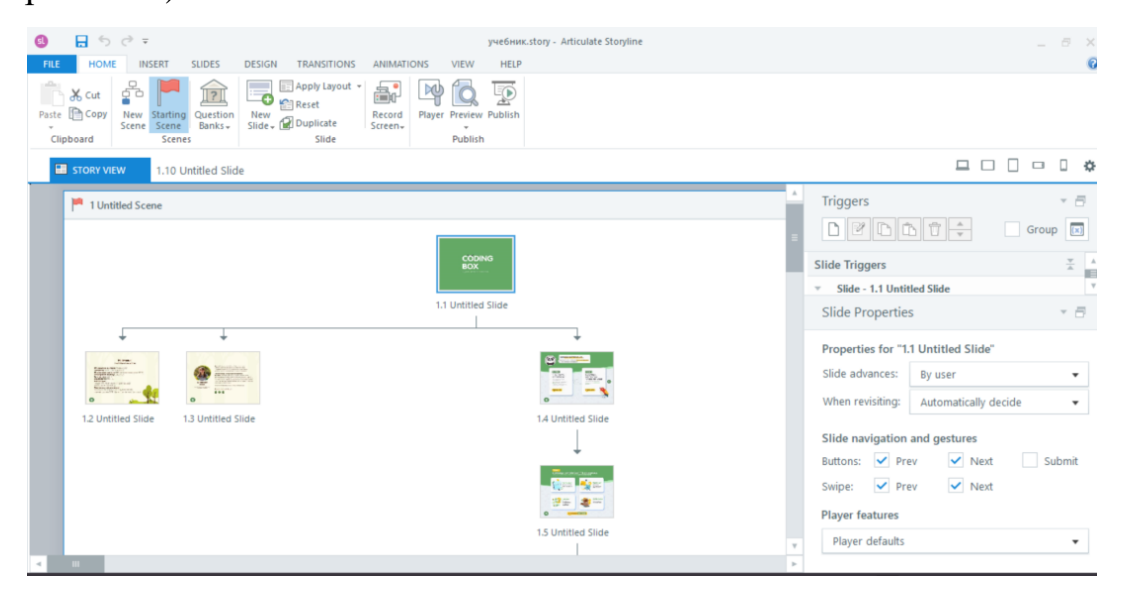

Рис. 3.13. Екранна копія структурної схеми проекту в програмі Articulate 360

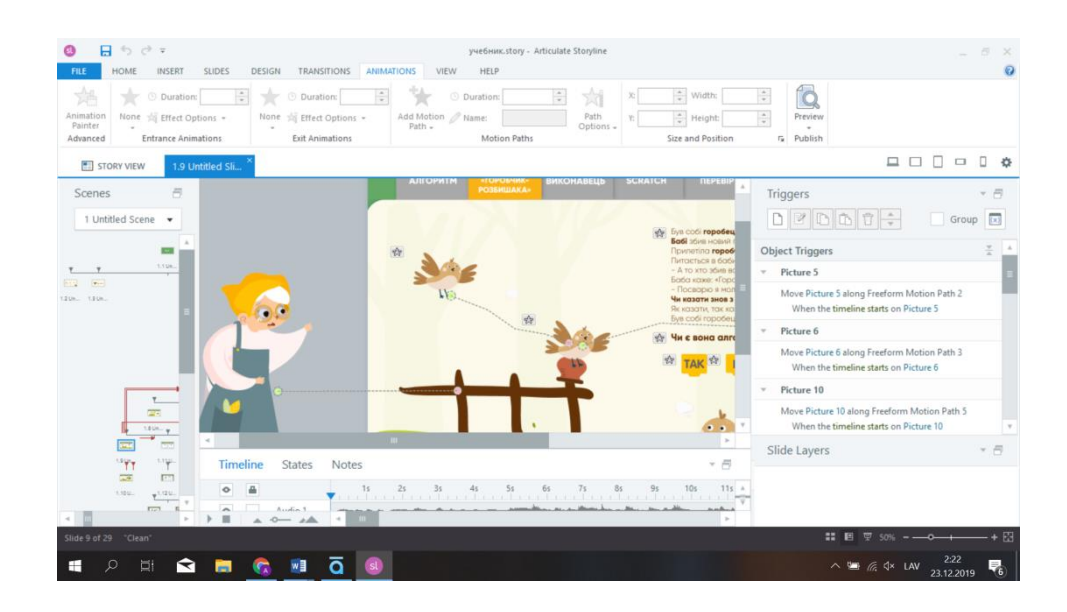

Рис. 3.14. Екранна копія вікна програми Articulate 360 із додаванням анімації на слайд проекту

Для оптимізації проекту були використані приховані шари на слайді. Зазвичай вони були додані на слайди, де є завдання і необхідно показувати мотиваційні speech bauble, коли була обрана правильна відповідь чи неправильна. Шари задаються за допомогою функції «New layer» на панелі редагування слайду та шарів (див. рис. 3.15).

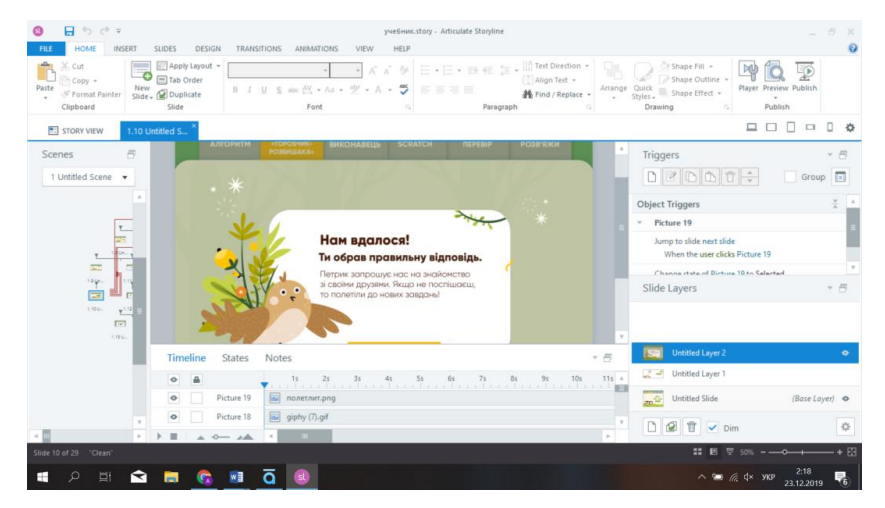

Рис. 3.15. Екранна копія прикладу використання шарів на слайді

Однією з переваг використання Articulate 360 є зберігання готового проєкту в декількох форматах. А саме – як додаток, який встановлюється на комп'ютер, та веб-сторінка, яку можна відкрити на сайті самої програми або в браузері.

Готовий проєкт можна переглянути за посиланням, , що представлено у вигляді QR-коду на рис. 3.16.

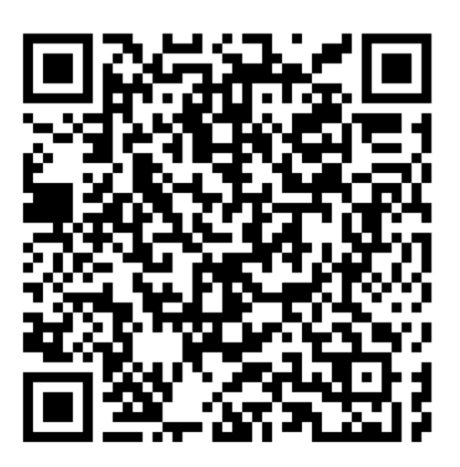

Рис. 3.16. QR-код з посиланням на готовий проєкт

Проєктування карток-тренажерів з ігровим полем та загальної упаковки було здійснено в програмі Adobe Illustrator. Воно передбачало створення необхідних схем із зазначеними лініями для розрізу, лазерної порізки та гравіровки (див. додаток Є). Усі необхідні матеріали були надіслані до типографії та виробництва із порізки фанери. Картки-тренажери були створені за допомогою лазеру на тонкій фанері (3 мм) з гравіруванням ігрового поля та спеціальних прозорих наклейок (див. рис. 3.17). Упаковка виконана з фанери 6 мм із нанесенням спеціальних наклейок (див. рис. 3.18). На зворотній стороні коробки вказані усі необхідні вихідні данні та коротка інструкція із використання комплексу.

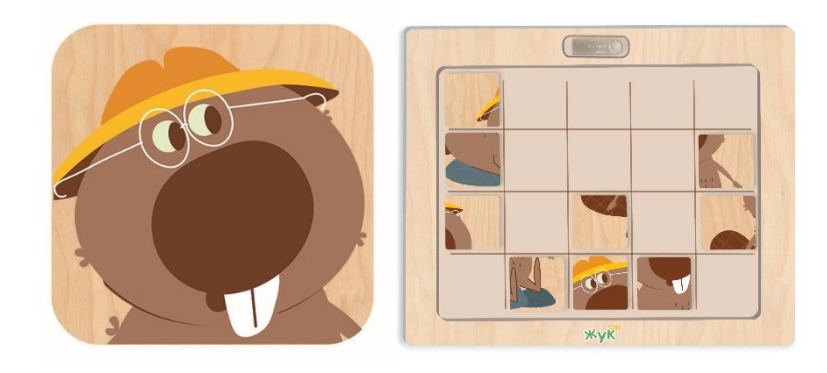

Рис. 3.17. Приклад нанесення наклейки на картку-тренажер та на ігрове поле

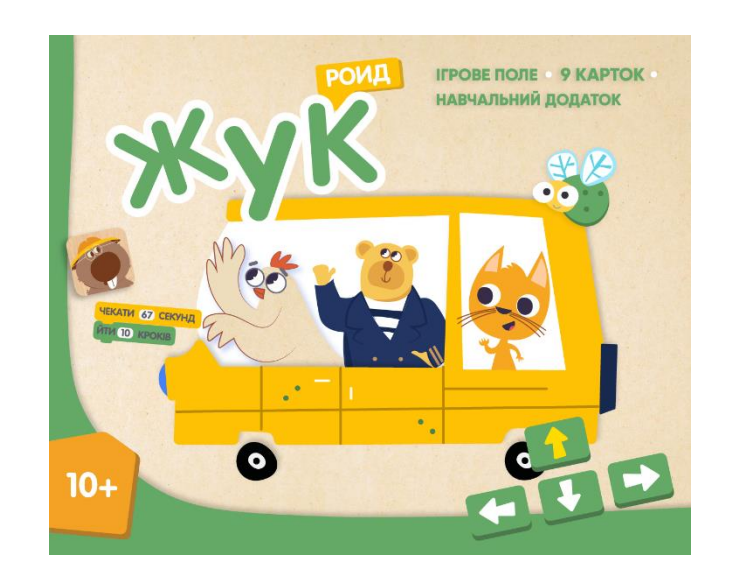

Рис. 3.18. Макет наклейок для загальної упаковки

### 3.2.3. Здійснення етапу «Тестування»

Сьомий етап: «Створення методичних рекомендацій для вчителів».

Довідка по роботі з електронним робочим зошитом. та методичні рекомендації для вчителів щодо застосування пропонованого комбінованого навчального комплексу в освітньому процесі. Вони були розроблені в Adobe InDesign. Довідка розміщена в електронному зошиті у вигляді інтерактивного pdf (див. рис. 3.19 та 3.20).

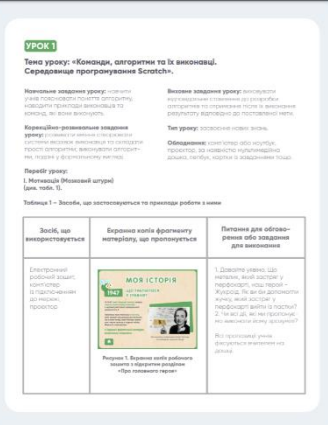

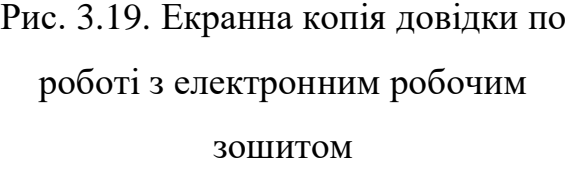

<mark>ошит «Жукроїд</mark>» є електронним виданн<br>злійні елементи та інтерактивні посилан ає <mark>4 розділи та два підрозділи.</mark><br>«Електронний зошит» містяться<br>........

Matepian<br>Aphorthusia<br>Matepian<br>Tanpoo<br>Tanpoo

Рис. 3.20. Макет методичних рекомендація для вчителів

Восьмий етап: «Тестування та оцінка якості створеного прототипу комбінованого навчального комплексу».

Перш ніж випустити певний навчальний продукт, його необхідно попередньо протестувати серед цільової аудиторії.

Існує чотири етапи тестування: попередня експертиза (α-тестування, β-тестування), апробаційний, корекційно-рефлексивний та грифування електронних засобів навчання. У ході нашого дослідження було здійснено попередню експертизу, апробацію та наданні рекомендації стосовно того як отримати гриф МОН України на застосування створених електронних засобів навчання в освітньому процесі.

Альфа-тестування (α) передбачає виявлення помилок самим розробником програмного забезпечення. Під час нього було виявлено такі помилки: збій під час налаштування кнопок, які дозволять користувачу переходити від однієї сторінки меню уроку до іншої.

Бета-тестування (β) проводиться за участю запрошених користувачів. Цей вид тестування був зроблений за допомогою сервісу https://360.articulate.com/. Збережений проект протестувати одногрупники та керівники авторів комплексу, які не виявили помилок з технічної частини, проте були надали рекомендації стосовно ергономіки інтерфейсу.

Після усунення помилок було збережено остаточну версію проєкту у різних форматах.

Тестування проєкту проводилось на операційній системі Windows 10. Під час тестування програма працювала без перебоїв.

Апробація була здійснена у два етапи:

Перший етап. Для оцінювання прототипу нами було розроблено узагальнений бланк для експертної оцінки з урахуванням зразків чотирьох експертиз, які розміщені на сайті Інституту модернізації змісту освіти.

У зразках ІМЗО вказано [20], що експерт повинен виставити бали по кожному пункту та надати розгорнуту відповідь. Так як нами оцінюється прототип, то було вилучено з експертизи розгорнуту відповідь спеціаліста (див. додаток Е).

Компоненти комбінованого навчального комплексу було надано для експертної перевірки вчителям інформатики та викладачам, що викладають інформаційні технології у педагогічних закладах вищої освіти. У результаті було виявлено деякі помилки у наданих формулюваннях та завданнях, які було перероблено та виправлено. що дозволило виявити та врахувати певні недоліки у структурі комплексу.

Другий етап. Застосування авторами бета-версії комплексу на уроках інформатики для виконання практичних завдань у групах у 5 класі Харківського ліцею №89, що дозволило виявити та врахувати певні недоліки у структурі комплексу. Учнями було пройдено третій розділ анкетування, що дозволило зрозуміти чи був корисний для них досвід використання подібних засобів навчання. У ході індивідуального інтерв'ю з учнями було виявлено, що необхідно переробити головну сторінку (див. рис. 3.21) та здійснити можливість переходу на інші сторінки в розділі «Гра – Горобчик розбишака». Впровадження було зафіксовано офіційним документом.

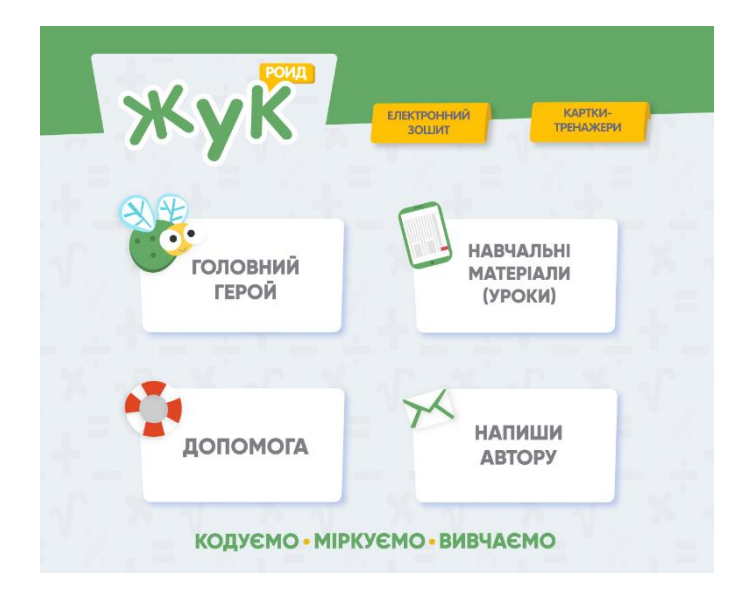

Рис. 3.21. Змінений інтерфейс програми

Таким чином, подальшим напрямом нашої роботи буде доопрацювання комбінованого навчального комплексу для всього циклу уроків для учнів 5 класів із теми «Алгоритми та програми».

Корекційно-рефлексивний етап передбачає аналіз й оцінювання якості розробленого дидактичного електронного ресурсу за результатами апробації у навчальному процесі, визначення ступеню його ефективності для вирішення поставлених цілей, внесення коректив для використання у майбутньому [33].

Для того аби в подальшому масово поширювати навчальний комбінований комплекс необхідно пройти грифування електронних засобів навчання. Гриф надає МОН України. Щоб його отримати треба звернутися з листом-клопотанням до Інституту модернізації змісту освіти.

У листі-клопотанні необхідно зазначити повну електронного засобу навчання, автора (авторів), кому адресоване, тип закладу освіти, рівень освіти, відповідність освітньому стандарту, типовій освітній (навчальній) програмі із зазначенням предмета.

До листа клопотання додаються:

зразок авторського електронного підручника на цифрових носіях у повному комплекті у двох примірниках або гіперпосилання на зазначений зразок у мережі Інтернет;

рецензії (не менше двох фахівців відповідної галузі знань);

відповідь автора на зауваження рецензентів (за наявності);

відомості про авторів (прізвище, ім'я, по батькові, науковий ступінь, учене звання (за наявності);

настанова користувача з інсталяції та експлуатації;

методичні рекомендації щодо використанню електронного підручника в освітньому процесі;

технічні умови;

текстову частину електронного підручника у двох примірниках (на цифрових носіях) [14].

Грифування здійснюється згідно із «Порядком надання навчальній літературі, засобам навчання і навчальному обладнанню грифів та свідоцтв Міністерства освіти і науки України: наказ Міністерства освіти і науки України від 17.06.2008 р. № 537» [37].

Навчальне видання повинно пройти чотири види експертизи:

- 1) дизайнерська експертиза;
- 2) науково-методична експертиза;
- 3) психолого-педагогічна експертиза;
- 4) антидискримінаційна експертиза.

Важливо зауважити, що необхідно в Україні розвивати систему оцінювання українських дитячих та навчальних додатків. Наприклад, у Німеччині діє проєкт «Kreativer Spielpass» від Федерального міністерства у справах сім'ї, людей похилого віку, жінок та молоді, де зібрані німецькі дитячі мобільні та мультимедійні додатки, веб-сайти. На сайті проєкту усі матеріали розподілені по категоріям. Під кожним додатком вказані: опис, пристрої на яких він може працювати, вікова категорія, рекомендації тестувальників і методичних працівників (указаний час, скільки дитина може проводити за цим додатком).

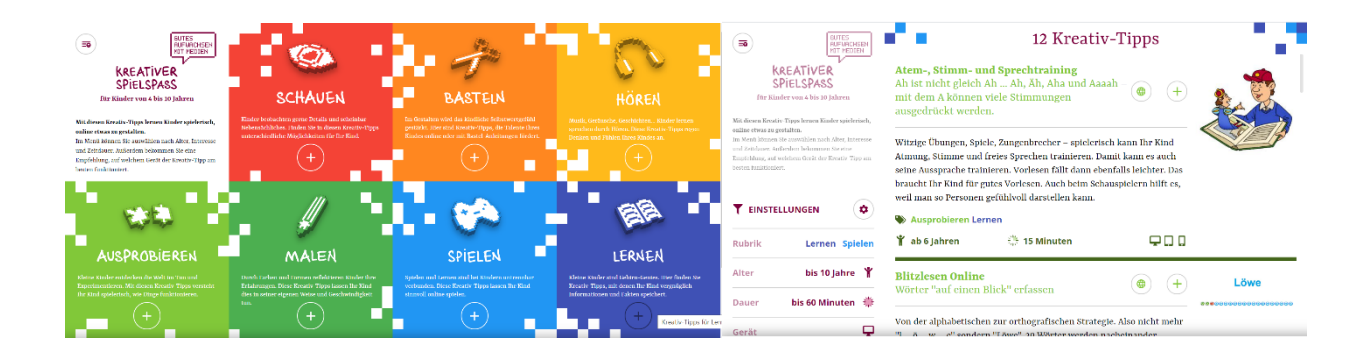

Рис. 3.22. Екранна копія проєкту «Kreativer Spielpass»

Можна зробити висновок, що створення прототипу навчального комбінованого комплексу є досить трудомістким процесом при якому розробник має володіти певними навичками: моделювання та розробки інтерфейсу, мультимедійних компонентів; малювання та композиції; комунікації тощо.

Для якісної експертної оцінки необхідно використовувати бланк з визначеними критеріями. Експерт має бути із педагогічної сфери.

Висновок до третього розділу

У третьому розділі висвітлено аналіз програмних засобів для створення різних компонентів комбінованого навчального комплексу та детально описано процес створення прототипу.

Для розробки компонентів комбінованого навчального комплексу ми будемо використовувати такі програмні засоби, як: Articulate 360 (електронний робочий зошит), графічні редактори (макети), сервісів Google (для організації спільної роботи щодо розробки концепції та створення компонентів комбінованого навчального комплексу та методичних рекомендацій для вчителів).
У роботі виокремлено функції комбінованого навчального комплексу, запропоновано структуру електронного зошита, визначено цільову аудиторію, висвітлено технічний процес створення видання в Articulate 360.

Для перевірки ефективності запропонованого прототипу було здійснено два етапи тестування: попередня експертиза та апробація; створено бланк оцінювання на основі інструкції МОН України що експертної оцінки навчальних матеріалів.

Експериментальна перевірка прототипу довела її ефективність. Це підтверджено відповідями учнів на запитання третього розділу анкетування. Отримані дані свідчать, що діти готові до того, аби в школах відбувалося поступове провадження електронних засобів навчання та ігрових методів навчання. Створений прототип викликав позитивні емоції та зацікавленість у такому виді видання.

#### 4. ЕКОНОМІЧНА ЧАСТИНА ДИПЛОМНОГО ПРОЄКТУВАННЯ

4.1. Розрахунок загальних витрат на розробку навчального комбінованого комплексу з вивчення середовища програмування Scratch

Для нашого дослідження є важливим з'ясувати витрати на виробництво та реалізацію власної продукції, а саме на створення навчального комбінованого комплексу «Жукроід» (поєднання електронного зошита та фанерних карток-тренажерів).

До основних витрат виробничого етапу відносять плату за сировину і основні матеріали, паливно-енергетичні витрати, заробітню платню, транспортні витрати, ремонт і утримання основних засобів та амортизацію основних фондів і НМА. Витратами на етапі реалізації продукції є: плата за упаковку товару, витрати на рекламу та витрати на транспорт.

Існують прямі та непрямі витрати. Якщо виготовляється один вид продукції, всі витрати – прямі [39]. Непрямими витратами називають ті, які пов'язані із виробництвом кількох видів продукції, робіт (послуг) [40].

Для того аби визначити витрати на оплату праці залучених спеціалістів до створення видання, необхідно провести розрахунки, які наведені у таблиці 4.1.

Таблиця 4.1.

# Розрахунок переліку витрат на розробку прототипу навчального комбінованого комплексу «Жукроід»

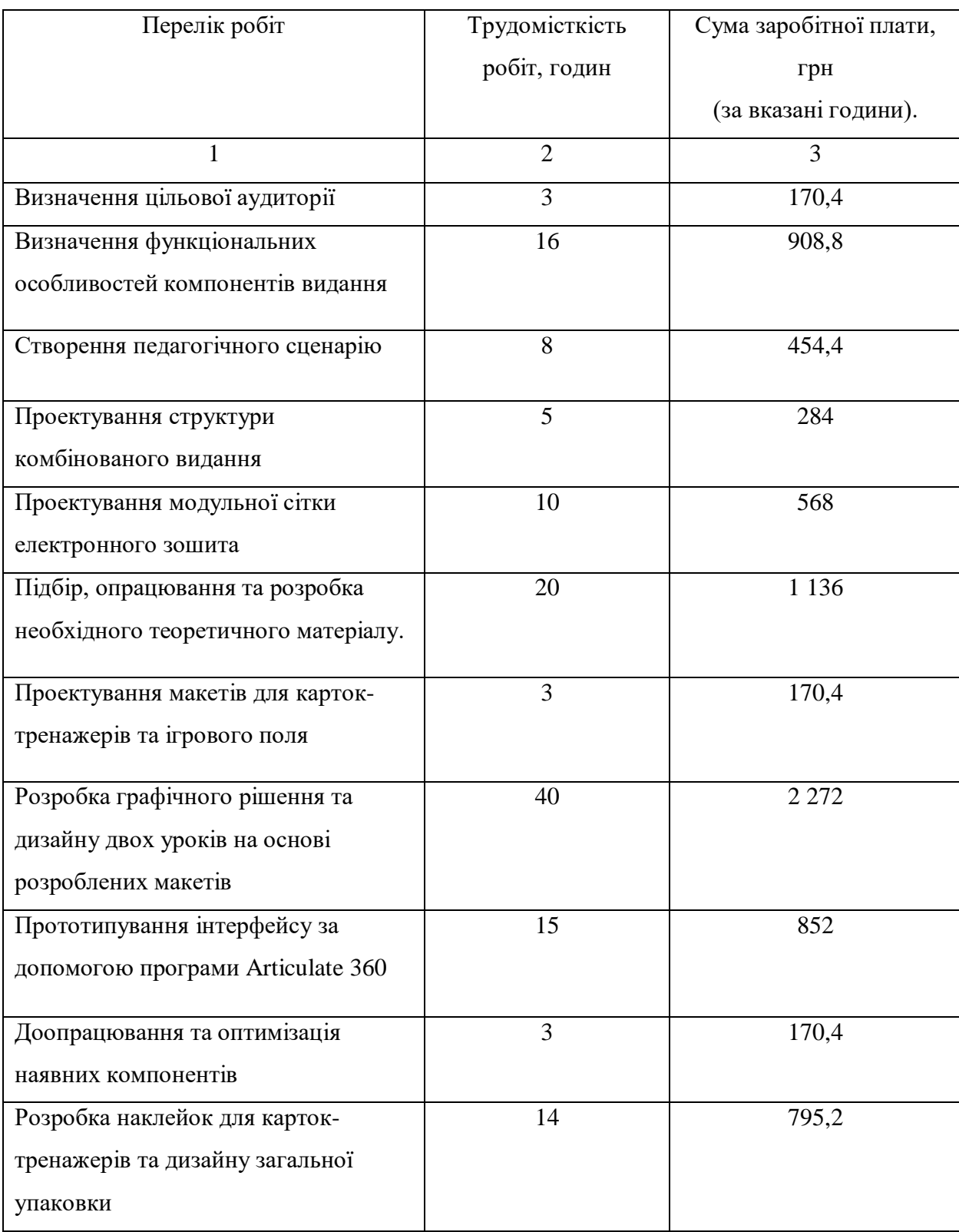

#### Продовження таблиці 4.1

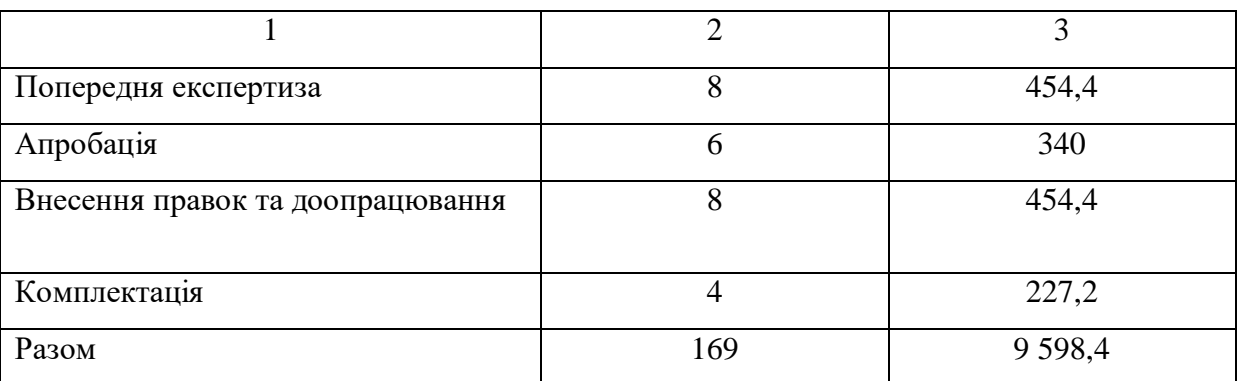

Витрати на оплату праці виконавців робіт становлять 9 598,4 грн.

Розрахуємо відрахування на загальнообов'язкове державне соціальне страхування за формулою (4.1):

$$
\text{ECB} = 0.22 \cdot \text{QOT} \tag{4.1}
$$

де 0,22 – поточна ставка єдиного соціального внеску на загальнообов'язкове державне соціальне страхування; ФОТ – фонд оплати праці (сума витрат на оплату праці виконавця робіт) [1].

Розрахунки приведені у рівнянні (4.2):

$$
CCB = 0.22 \cdot 9\,598.4 = 2\,111.6\, \text{rph.}\tag{4.2}
$$

Відповідно до Закону України від 19.12.2013 р № 713-VI «Про внесення змін до Податкового кодексу України в частині ставок окремих податків» розмір ставки податку на прибуток в 2019 р буде становити 18% [2]. Розрахунки приведені у рівнянні (4.3):

$$
H\Pi = 0,18 \times 9\,598,4 = 1\,727,7
$$
\n
$$
B3 \text{ (військовий збір)} = 0,15 \times 9\,598,4 = 143,9
$$
\n
$$
(4.3)
$$

Далі нам необхідно розрахувати річну амортизацію прямолінійним методом за формулою (4.4):

$$
A_{pix} = AMB : T \tag{4.4}
$$

Де *Арік* — річна сума амортизації; *АмВ* — вартість, яка амортизується; Т — строк корисного використання програмного забезпечення та обладнання. Результати розрахунків наведені в таблиці 4.2.

Таблиця 4.2.

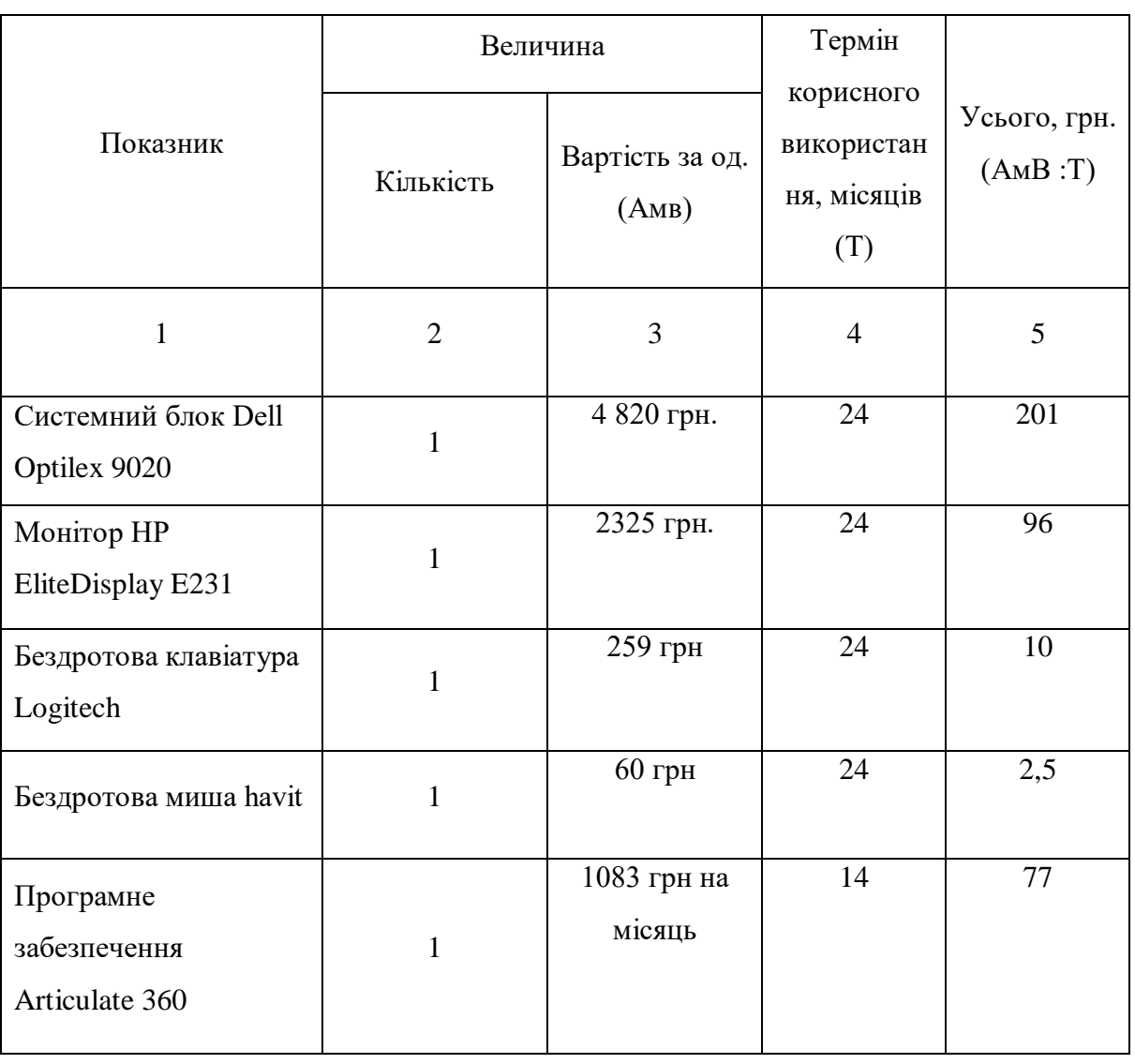

#### Амортизація основних фондів

### Продовження таблиці 4.2

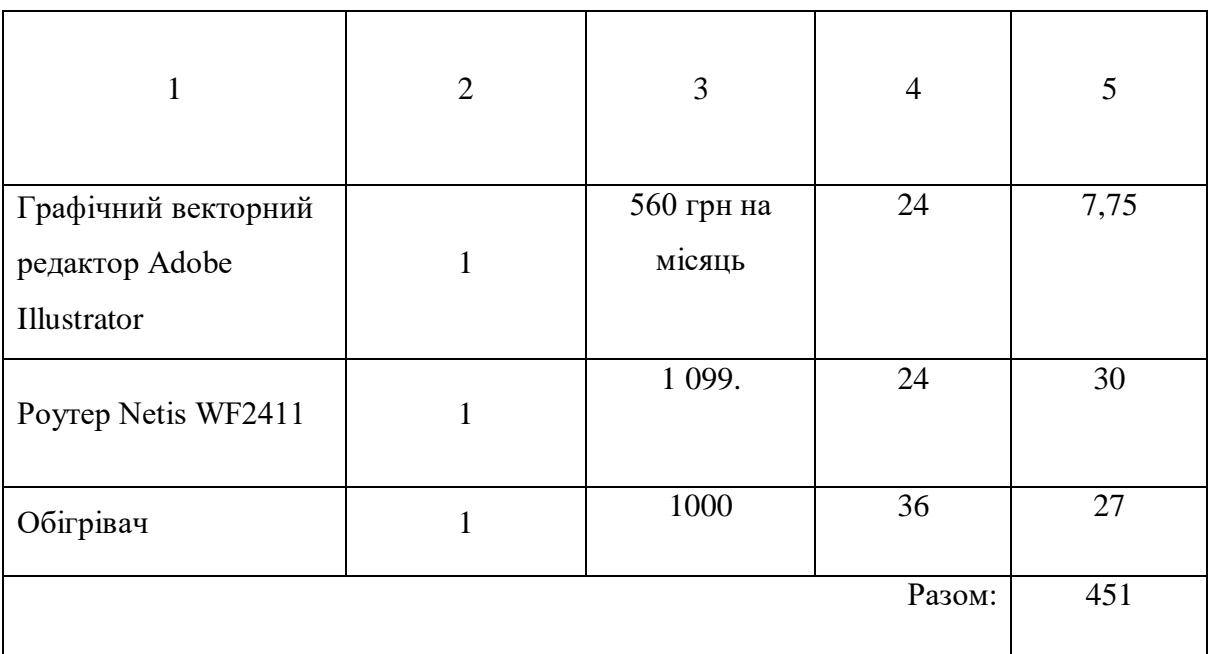

Для розрахунку загальних витрат на розробку прототипу навчального комбінованого комплексу «Жукроід» необхідно врахувати комунальні платежі, а саме витрати на електроенергію та на опалення, освітлення, водопостачання, водовідведення приміщення, де виготовляється продукт. Результати розрахунків наведені в таблиці 4.3.

Таблиця 4.3.

#### Комунальні платежі

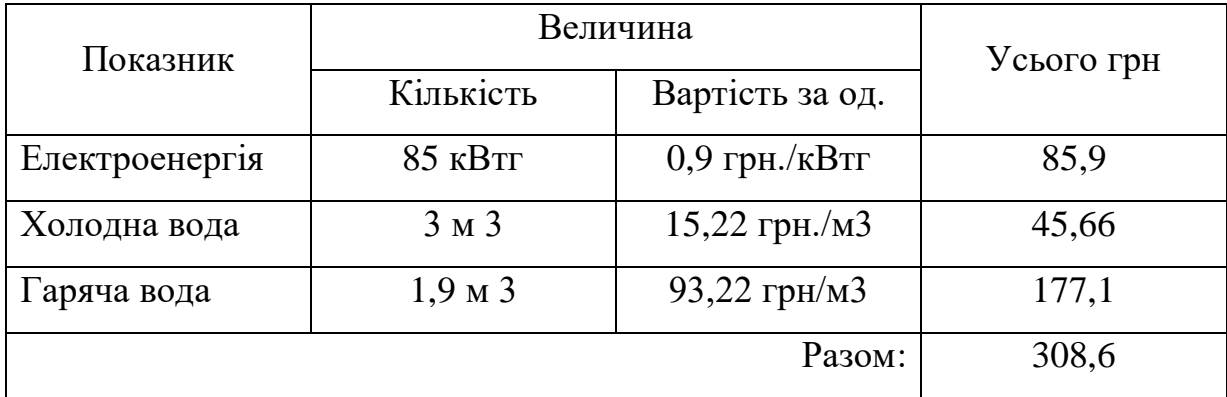

Також для реалізації продукту важливо створити упаковку. Загальна упаковка складається із коробки з фанери та наклейок із підписами. Підвемо підсумки загальних розрахунків та зведемо їх до спільної таблиці із сумарними витратами на розробку навчального комбінованого комплексу (табл. 4.4).

Таблиня 4.4.

## Сумарні витрати на розробку та реалізацію навчального комбінованого комплексу «Жукроід»

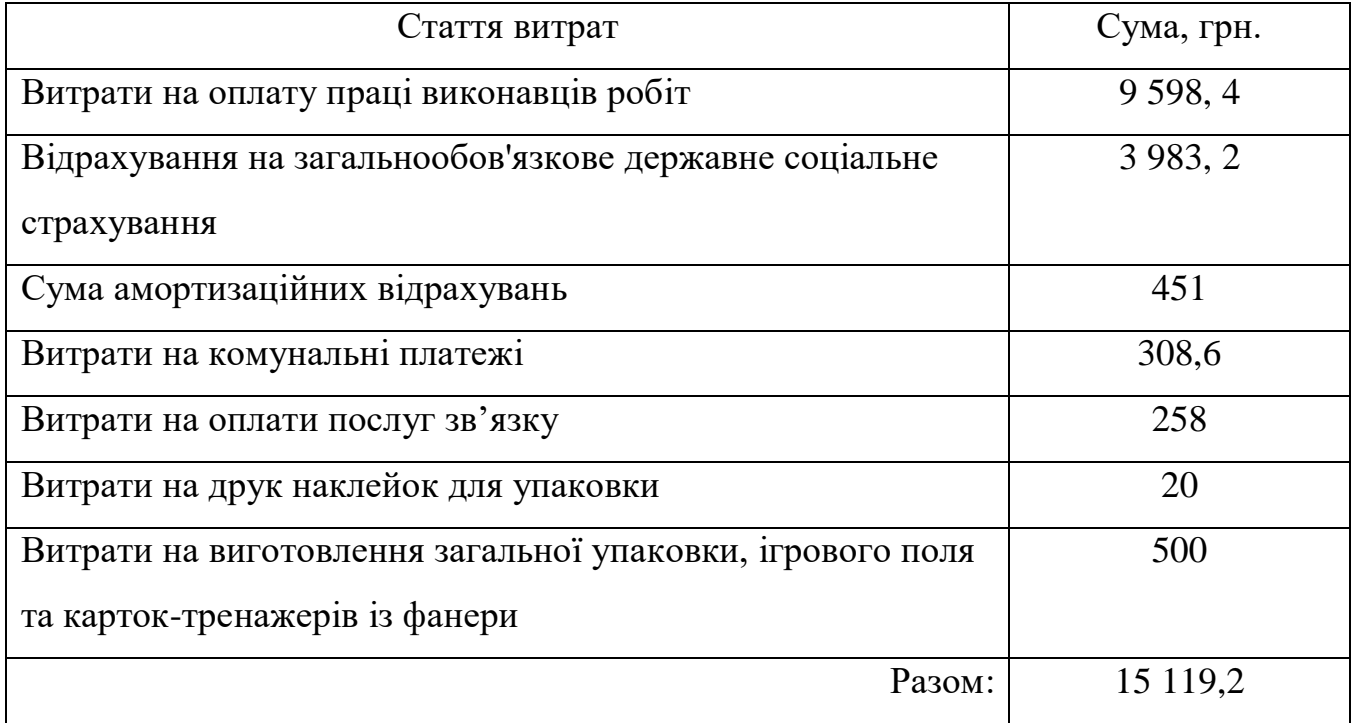

Таким чином, собівартість розробки навчального комбінованого комплексу «Жукроід» з вивчення середовища програмування Scratch складає 15 119, 2 грн.

#### 4.2. Оцінка привабливості проекту

Для здійснення оцінки привабливості проекту створення навчального комбінованого комплексу «Жукроід» будемо використовувати табличнокритеріальний метод оцінної сітки (таблиця 4.5). Це досить простий і ефективний метод прогнозної оцінки ступеню привабливості проектної пропозиції.

#### Таблиця 4.5

## Сітка попередніх оцінок привабливості проекту створення навчального комбінованого комплексу «Жукроід»

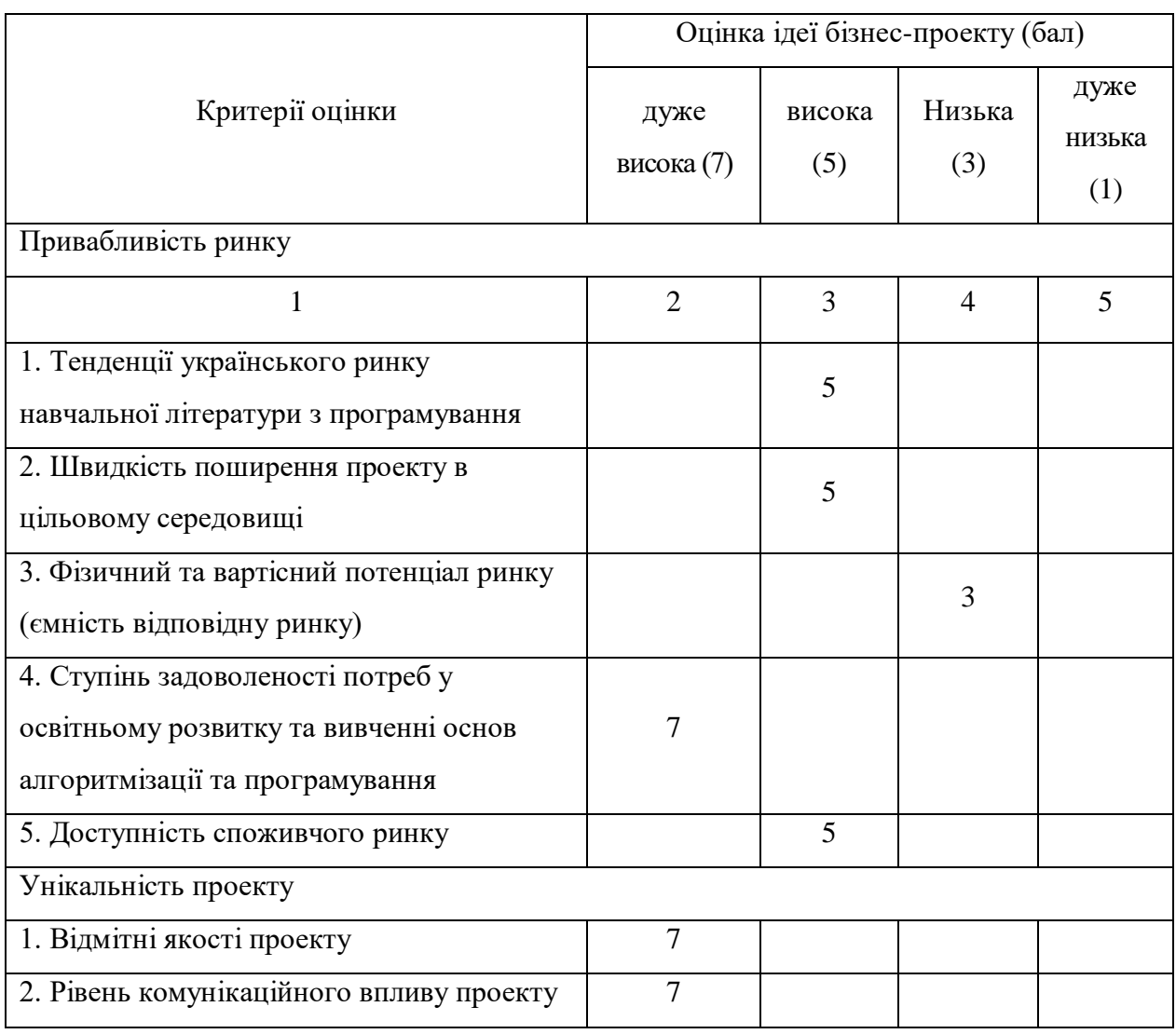

#### Продовження таблиці 4.5

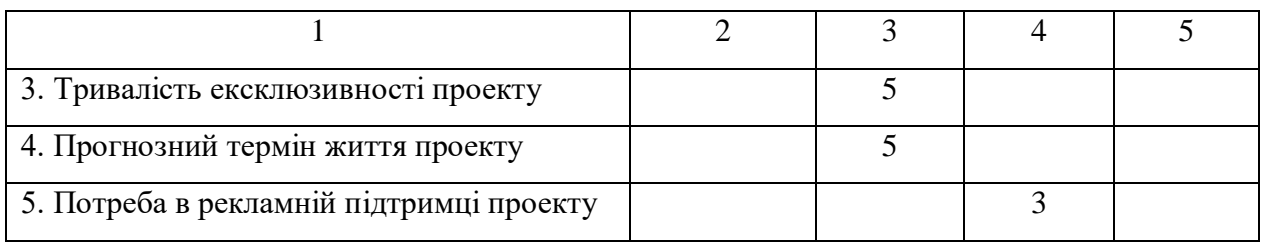

На основі виставлених балів у таблиці 4.5 розраховується зведений індекс привабливості проекту (*IK*) за формулою (4.5):

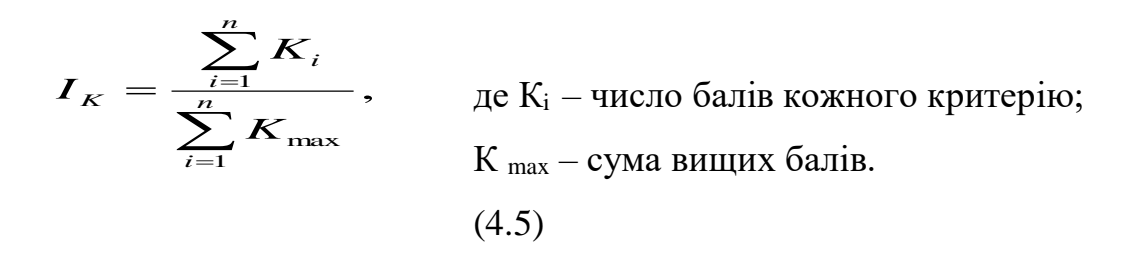

Якщо значення коефіцієнта  $I_K$  менш 0,5, то проект не має достатньої привабливості.

Якщо значення коефіцієнта *I<sup>K</sup>* знаходиться в діапазоні від 0,5 до 0,8, то проект заслуговує подальшого розгляду з урахуванням оптимізації фізичних і сприйманих кінцевих характеристик проекту і набору вигод, що він обіцяє визначеній групі споживачів.

Якщо значення коефіцієнта  $I_K$  перевищує 0,8, то проект привабливий і його варто як найшвидше реалізувати.

Значення зведеного індексу привабливості проекту складає (згідно формули (4.5)) 1.4. Розрахунки приведені у рівнянні (4.6):

$$
I_K = 31 \div 21 = 1,4 \tag{4.6}
$$

Отже, дивлячись на отриманий індекс привабливості проекту, можна стверджувати, що запропоновану ідею варто реалізовувати.

Спираючись на проведений аналіз визначимо ключові фактори успіху [10] проєкту «Жукроід»:

аналіз попиту. досить високі вимоги до якості, потреба в навчальній продукції з програмування для дітей;

аналіз конкуренції*.* Досить невисока конкуренція серед існуючих звичайних друкованих та мультимедійних видань. Конкуренція носить як ціновий, так і неціновий характер;

ключові фактори успіху*.* Прогресивність технологій, швидке реагування на зміни попиту та появи нових трендів, індивідуальний підхід до створення уроків;

промоція та сталість результатів. Оптимальне використання результатів проекту впродовж та після його втілення.

Таким чином, обґрунтування ступеню привабливості проекту «Жукроід» та визначення ключових факторів його успіху показало, що ідею проекту варто реалізовувати і надалі.

Висновок до четвертого розділу

У четвертому розділі нами було розглянуто низку нормативних документів, а саме Положення бухгалтерського обліку, ЗУ «Про збір та облік єдиного внесену на загальнообов'язкове державне соціальне страхування». Їх аналіз дозволив нам визначити основні економічні елементи та розрахувати загальну вартість розробки навчального комбінованого комплексу, що становить 15 119, 2 грн.

Для оцінки привабливості проекту запропоновано табличнокритеріальний метод. У ході дослідження було розраховано значення зведеного індексу привабливості проекту, яке складає 1,4. Це свідчить про те, що запропонована ідея є привабливою.

Крім цього було визначено ключові фактори успіху проєкту (аналіз попиту та конкуренції; ключові фактори успіху; промоція та сталість результатів).

Отриманні показники привабливості та аналіз факторів надає можливість подальшої розробки навчального комбінованого комплексу та впровадження у навчальний процес 5 класів Харківського ліцею №89.

#### ВИСНОВОК

Актуальність розглянутої у даній роботі проблеми пояснюється змінами у шкільних навчальних програмах з інформатики у 5 класах. Найважливішою умовою для забезпечення якісного освітнього процесу є створення нових видань з вивчення середовища програмування Scratch та введення нових спеціальностей. Спираючись на аналіз сучасного стану розвитку літератури із зазначеної теми можна стверджувати, що в Україні існує недостатня кількість навчальних матеріалів із вивчення основ алгоритмізації та програмування.

Таке становище вимагає поліпшення якості навчальної літератури та засвідчує необхідність розробки та впровадження таких видів видань.

У ході дослідження було запропоновано створити комбінований навчальний комплекс, що є навчально-наочним виданням, яке складається із двох або більше взаємопов'язаних друкованих та електронних компонентів та має на меті урізноманітнити навчальний процес з вивчення певного шкільного предмету. Його компонентами є: електронний зошит, картки-тренажери та методичні рекомендації щодо їх застосування при навчанні учнів.

Для ефективної реалізації мети було обрано гнучку модель (agile model) розробки комбінованого навчального комплексу. В основу планування створення комбінованого навчального комплексу були покладені сформовані вісім етапів реалізації прототипу. За допомогою Google Календар було здійснено розширене планування розробки.

Означені у дослідженні положення, технічні та педагогічні вимоги, результати анкетування учнів, державні стандарти та принципи дозволили сформувати важливі критерії оцінки створеного комплексу. Основним із них є ергономічність.

Для створення різних компонентів комбінованого навчального комплексу застосовувалися такі програмні засоби: Articulate 360 – для створення електронного робочого зошиту; графічні редактори від Adobe Creative Suite – для створення макетів карток-тренажерів та методичних рекомендацій; сервіси Google – для організації спільної роботи щодо розробки концепції компонентів комбінованого навчального комплексу.

Також картки-тренажери були зроблені за допомогою лазерної різки, гравірування фанери та друку спеціальних наклейок. Таке видання дозволить розширити можливості організації роботи учнів під час вивчення ними нового складного матеріалу.

Тестування прототипу відбулося у двох етапах: попередня експертиза та апробація в Харківському ліцеї №89.

Дослідження передбачало проведення економічних розрахунків щодо вартості створеного комбінованого навчального комплексу та його рентабельності. Було визначено, що поширення готового комплексу можна здійснювати як у державних школах, так і в приватних освітніх установах (школи, курси, додаткові заняття тощо).

#### СПИСОК ВИКОРИСТАНОЇ ЛІТЕРАТУРИ

1. Про загальнообов'язкове державне соціальне страхування [Електронний ресурс]: Закон України від 19.05.2020 № 1105-XIV. – Режим доступу : https://zakon.rada.gov.ua/laws/show/1105-14

2. Про внесення змін до Податкового кодексу України щодо ставок окремих податків [Електронний ресурс]: Закон України від 19.12.2013 №713- VII. – Режим доступу : https://zakon.rada.gov.ua/laws/show/713-18

3. Agile-маніфест розробки програмного забезпечення [Електронний ресурс] – Режим доступу до ресурсу: https://agilemanifesto.org/iso/ru/manifesto.html.

4. Атлас новых профессий. Игропедагог [Електронний ресурс] – Режим доступу до ресурсу: http://atlas100.ru/catalog/obrazovanie/igropedagog/.

5. Бігич О. Б. Мультимедійний електронний навчальний посібник «Урок англійської мови в початковій школі»: досвід розробки та результати апробації [Електронний ресурс] / О. Б. Бігич, С. М. Назаров. – 2009. – Режим доступу : https://scienceandeducation.pdpu.edu.ua/doc/2009/4\_2009/25.pdf.

6. Білецька Ю. Принципи і методи навчання інформатики [Електронний ресурс] / Ю. Білецька. – Режим доступу до ресурсу: https://sites.google.com/site/uliabileckainformatika/home/sajti-dla-rozvitku-vnavcanni.

7. Бондар І. Моделювання процесу вибору платформи для розробки мультимедійного навчального комплексу [Електронний ресурс] / І. Бондар. – Режим доступу : http://journals.uran.ua/sciencerise/article/view/80464/77204.

8. Бондар І. О., Павленко Н. О. Методика створення мультимедійного навчального комплексу з інформатики для глухонімих //Системи обробки інформації. – 2014. – №. 1. – С. 244-250.

9. Браткевич В. В. Оптимизация связей между критериями оценки качества мультимедийных изданий //Системи обробки інформації. – 2011. –  $N_2$ . 7. – C. 84-89.

10. Брижань І. А., Чевганова В. Я. Порівняння методів оцінювання конкурентоспроможності підприємства //Технологический аудит и резервы производства. – 2015. – №. 4 (5). – С. 10-15.

11. Видання для дітей. Поліграфічне виконання : ДСТУ 29-62002. – [Чинний від 2002-08-01] – Режим доступу : http://www.chytomo.com/standards/vydannya-dlya-ditey-polihrafichne-29-62002.

12. Видання електронні Основні види та вихідні відомості : ДСТУ 7157:2010. – [Чинний від 2010-03-11]. – К. : ДП «УкрНДНЦ», 2010. – 20 с. – (Національний стандарт України).

13. Гриневич Л. Новый взгляд на дизайн учебников [Електронний ресурс] / Л. Гриневич. – 2017. – Режим доступу до ресурсу: https://ru.osvita.ua/blogs/55159/.

14. Грифування електронних підручників, електронних засобів навчання та дистанційних курсів [Електронний ресурс]. – 2019. – Режим доступу до ресурсу: https://imzo.gov.ua/2018/05/25/hryfuvannya-elektronnyhpidruchnykiv/.

15. Державні санітарні норми і правила. Гігієнічні вимоги до друкованої продукції для дітей [Електронний ресурс]: ДСанПіН 5.5.6-138- 2007 від 2007-01-18 №13. – Режим доступу : https://zakon.rada.gov.ua/laws/show/z0077-07

16. Державні санітарні правила і норми безпеки іграшок та ігор для здоров'я дітей. Державні санітарні правила і норми [Електронний ресурс]: ДСанПіН 5.5.6.012-98 від 1998-12-30 №12. – Режим доступу : https://zakon.rada.gov.ua/rada/show/v0012588-98/stru

17. Діденко Л. С. Основні вимоги до освітніх електронних ресурсів / Л. С. Діденко // Theory and methods of e-learning.  $-2010$ .  $-$  №1.  $-$  С. 81–83.

18. Дорошенко Ю. О. В. Робочий зошит з інформатики як засіб формування самоосвітньої компетентності учнів / Ю. О. Дорошенко, Л. В. Осіпа // Проблеми сучасного підручника. – 2015. – Вип. 15(1). – С. 187– 199.

19. Женченко М. Дитяча література в електронному форматі: типологічна характеристика, бізнес-моделі //Вісник Книжкової палати. – 2016.  $-$  No. 5. – C. 14-17.

20. Інструктивно-методичні матеріали для проведення експертами експертиз електронних версій проектів підручників [Електронний ресурс] : Наказ МОН України від 31.10.2018 № 1183. – Режим доступу : https://drive.google.com/file/d/1nnbIUaTMfBmiEgIf8YHBOjnQiwtdDgyE/view.

21. Інформація та документація. Видання. Основні види. Терміни та визначення понять : ДСТУ 3017:2015. – [Чинний від 2016-03-04]. – К. : ДП «УкрНДНЦ», 2016. – 38 с. – (Національний стандарт України).

22. Кабанова Н. Н. Создание универсальных интегративномодульных карточек-тренажеров [Електронний ресурс] / Н. Н. Кабанова. – 2013. – Режим доступу до ресурсу: https://www.prodlenka.org/metodicheskierazrabotki/56994-sozdanie-universalnyh-integrativno-modulnyh-k.

23. Комплекс [Електронний ресурс] // Словник української мови Академічний тлумачний словник. – 1980. – Режим доступу до ресурсу: http://sum.in.ua/s/kompleks.

24. Кудін А. П., Кархут В. Я. МУЛЬТИМЕДИЙНЫЙ УЧЕбно-МЕТОДИЧЕСКИЙ КОМПЛЕКС ПО ИЗУЧЕНИЮ ТЕОРЕТИЧЕСКОЙ МЕХАНИКИ //Інформаційні технології в освіті. – 2013. – №. 15. – С. 52-59.

25. Куликов С. С. Тестирование программного обеспечения. Базовый курс / С. С. Куликов. – Минск: Четыре четверти, 2017. – 312 с.

26. Маїк Л. Я. Аналіз особливостей тактильних видань / Л. Я. Маїк // Квалілогія книги: зб. наук. праць. – Львів:УАД. – 2016. – №1(29) – С. 71-76.

27. Методичні рекомендації потенційним авторам щодо підготовки підручників для 5 класу закладів загальної середньої освіти [Електронний ресурс]. – 208. – Режим доступу до ресурсу: https://drive.google.com/file/d/1Ynlos8GWmxqp28DJ7FbHY\_QUxAjVKzFp/vie w.

28. Микитюк О. М., Олефіренко Н. В., Янц Н. Д. Технологія проектування електронних дидактичних ресурсів //Збірник наукових праць Харківського національного педагогічного університету імені ГС Сковороди. Засоби навчальной та науково-дослідної роботи. – 2013. – №. 40. – С. 141-153.

29. МОН розробило новий держстандарт базової середньої освіти [Електронний ресурс]. – 2019. – Режим доступу до ресурсу: https://nus.org.ua/news/mon-rozrobylo-novyj-derzhstandart-bazovoyi-serednoyiosvity/.

30. Мохонько А. М. МУЛЬТИМЕДІЙНИЙ НАВЧАЛЬНИЙ КОМПЛЕКС ЯК ПЕРСПЕКТИВНИЙ СПОСІВ ВИВЧЕННЯ АНГЛІЙСЬКОЇ МОВИ ДЛЯ ДІТЕЙ //Наукові записки молодих учених. – 2018. – №. 1.

31. Нова українська школа. Концептуальні засади реформування середньої школи. – К.: Міністерство освіти і науки України, 2016. – 40 с.

32. Огар Е. І. Українсько-російський та російсько-український словник довідник з видавничої справи / Е. І. Огар. – Львів: Палітра друку,  $2002. - 224$  c.

33. Олефіренко Н. В. Підготовка майбутніх учителів початкової школи до проектування дидактичних електронних ресурсів : монографія / Н. В. Олефіренко. – Харків : ХНПУ, 2014. – 330 с.

34. Положення про електронний підручник [Електронний ресурс] : Наказ МОН України від 24.05.2018 № 440. – Режим доступу : https://zakon.rada.gov.ua/laws/show/z0621-18

35. Положення про порядок підготовки до видання навчальної літератури в Українській медичній стоматологічній академії [Електронний ресурс]. – 2020. – Режим доступу до ресурсу: https://www.umsa.edu.ua/storage/n\_process\_nmv/files/zgVhZUJuJ3TOMmf9idP3 DtA1H7QsfwnStbelKs2Q.pdf.

36. Про затвердження Положення про електронні освітні ресурси [Електронний ресурс] : наказ Міністерства освіти і науки, молоді та спорту України від 01.10.2012 № 1060. – Режим доступу : http://zakon.rada.gov.ua/go/z1695-12.

37. Про затвердження Порядку надання навчальній літературі, засобам навчання і навчальному обладнанню грифів та свідоцтв Міністерства освіти і науки України [Електронний ресурс]: наказ МОН України від 17.06.2008 № 537. – Режим доступу : https://zakon.rada.gov.ua/laws/show/z0628- 08.

38. Про проведення експерименту всеукраїнського рівня за темою «Електронний підручник для загальної середньої освіти» (Е-book for secondary education (EBSE) [Електронний ресурс] : наказ МОН від 31.08.2018 № 957. – Режим доступу : https://drive.google.com/file/d/1iI3RT6MMTw938D8eVyCVT4WZuxNkCOJ5/vie w

39. Рахуємо собівартість продукції [Електронний ресурс]. – Режим доступу до ресурсу: https://buduysvoe.com/publications/rahuyemo-sobivartistprodukciyi.

40. Собівартість продукції в промисловості. Частина 1. [Електронний ресурс] // Вісник офіційно про податки. – 2017. – Режим доступу до ресурсу: http://www.visnuk.com.ua/uk/publication/100003964-chastina-1-sobivartistproduktsiyi-v-promislovosti.

41. Хміль Н. А. Формування у майбутніх учителів навичок використання хмарного сервісу Google календар у професійній діяльності / Н. А. Хміль // Фізико-математична освіта. – 2017. – № 4.

42. Цепова І. В. Розробка і впровадження робочих зошитів із друкованою основою в навчально-дидактичний комплекс із методики викладання української (рідної) мови в початкових класах [Електронний ресурс] / І. В. Цепова, О. Я. Харченко // Педагогічні науки – Режим доступу до ресурсу: http://www.rusnauka.com/18\_NiIN\_2007/Pedagogica/22865.doc.htm.

43. Cardoso D. C. Development of new didactic materials for teaching science and biology: the importance of the new education practices / D. C. Cardoso,

M. P. Cristiano, C. O. Arent // OnLine Journal of Biological Sciences. – 2009. – Т.  $9. - N_2$ . 1. – C. 1-5.

44. Didaktische Materialien und Lehrmittel [Електронний ресурс] – Режим доступу до ресурсу: http://www.provinz.bz.it/bildung-sprache/didaktikberatung/didaktische-materialien.asp.

45. Einfach Informatik 5/6 [Електронний ресурс] – Режим доступу до ресурсу: https://www.klett.ch/lehrwerke/einfach-informatik-5-6.

46. Fernando С. Celebrating 50 years of Kids Coding [Електронний ресурс] / С. Fernando. – Режим доступу до ресурсу: https://www.google.com/doodles/celebrating-50-years-of-kids-coding?hl=uk.

47. Gellert U. Didactic material confronted with the concept of mathematical literacy / Gellert. // Educ. Stud. Math. –  $2004. - N_2$ 55. – C. 163–179.

48. ISO 9241-110:2020 Ergonomics of human-system interaction — Part 110: Interaction principles [Електронний ресурс]. – 2006. – Режим доступу до ресурсу: https://www.sis.se/api/document/preview/907276/.

49. Landesinstitut für Schule und Medien Berlin-Brandenburg. Teil II [Електронний ресурс]. – 2016. – Режим доступу до ресурсу: https://bildungsserver.berlin-

brandenburg.de/fileadmin/bbb/unterricht/faecher/gesellschaftswissenschaften/sach unterricht/Lernarrangements\_im\_Sachunterricht\_Teil\_II\_WEB\_2016\_11.pdf.

50. Software ergonomics for multimedia user interfaces – Part 2: Multimedia navigation and control [Електронний ресурс] – Режим доступу до ресурсу: https://www.sis.se/api/document/preview/903965/.

51. Tarouca M.R.L., Konrath M.L.P., Carvalho M.J.S., Ávila B.G., Teacher training for production and use of objects of learning / Tarouca. // New Technol. Educ. – 2006. – №4. – С. 1-10.

52. Whittam A. M., Chow W. An educational board game for learning and teaching burn care: A preliminary evaluation //Scars, burns & healing. – 2017. – Т. 3.